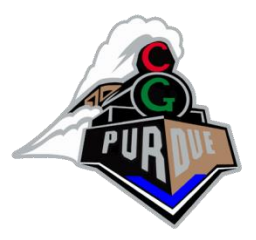

# Camera Models

Fall 2023

Daniel G. Aliaga Department of Computer Science Purdue University

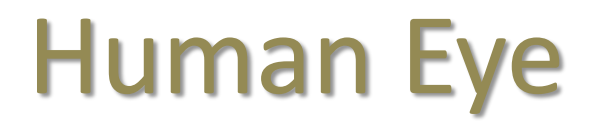

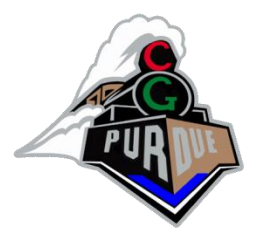

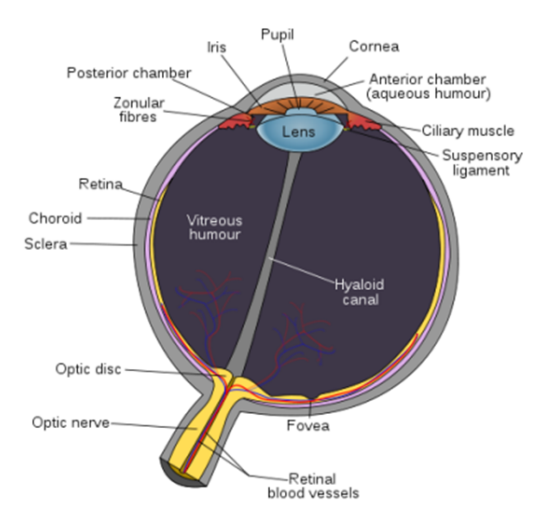

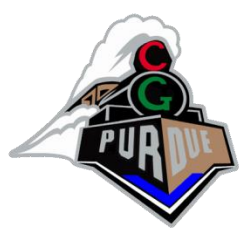

# Thin Lens System

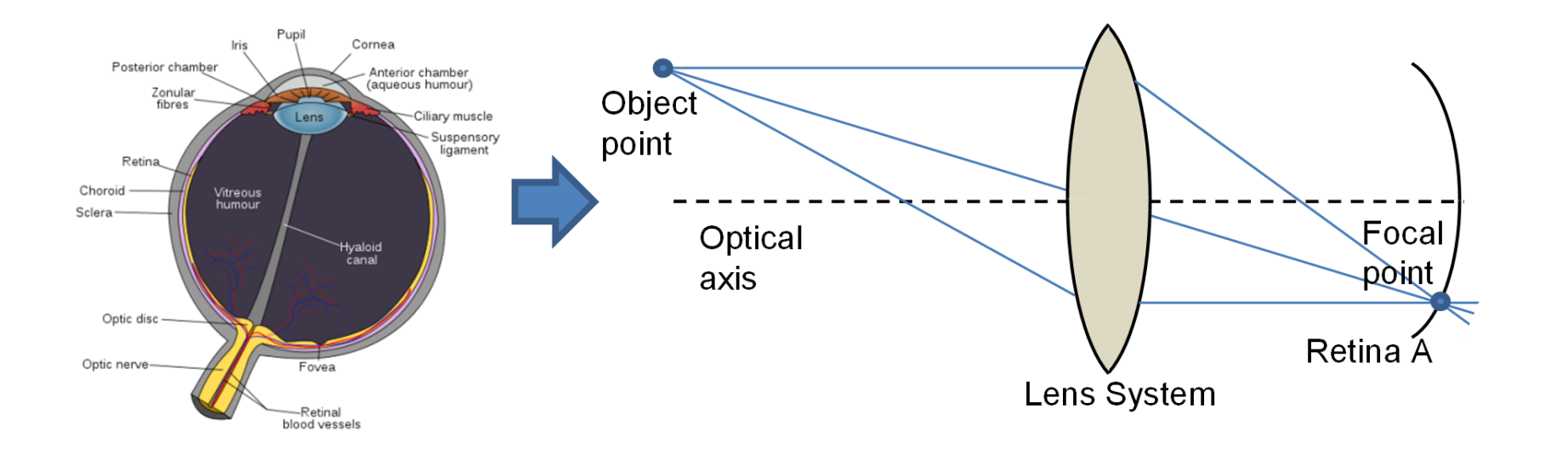

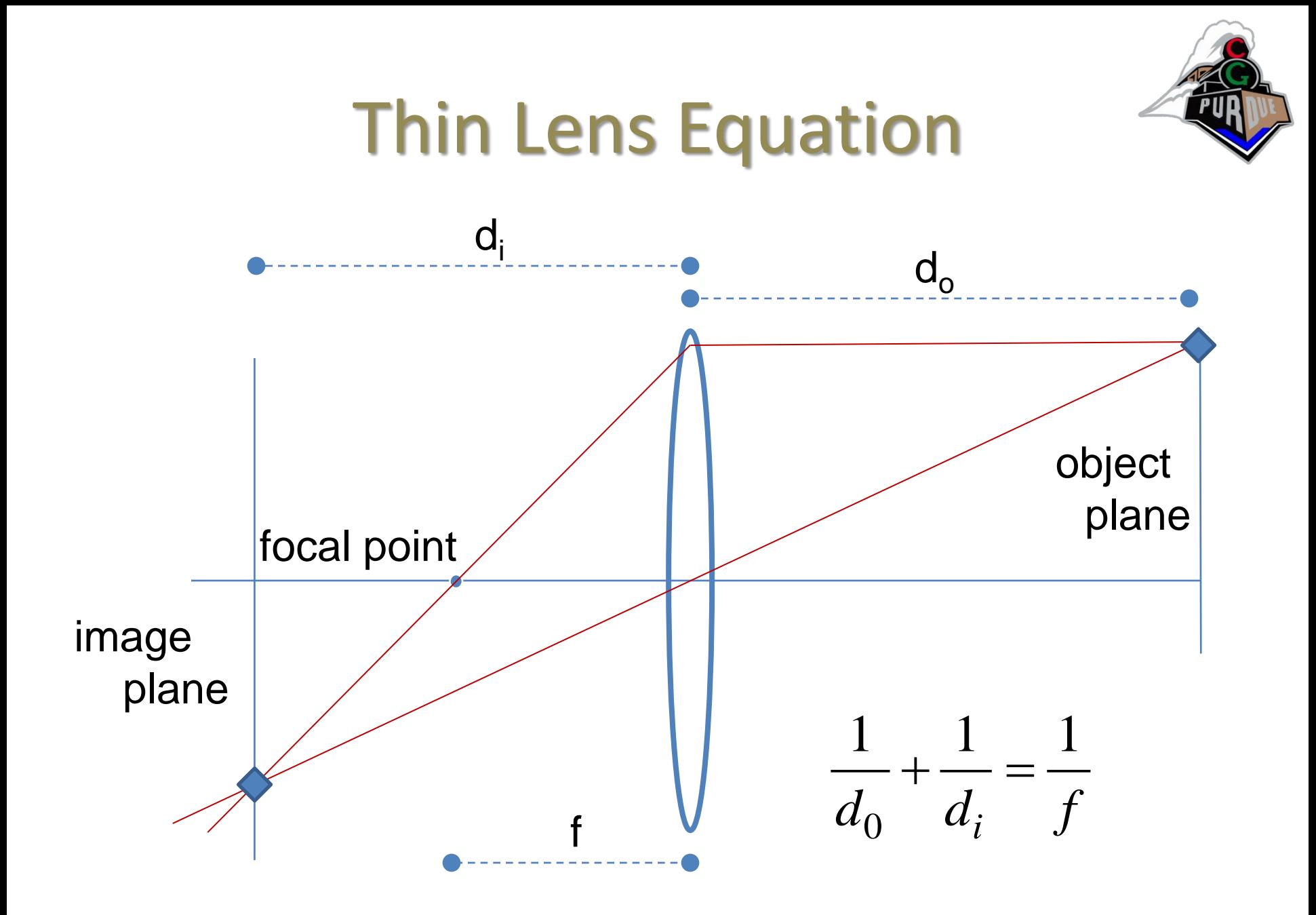

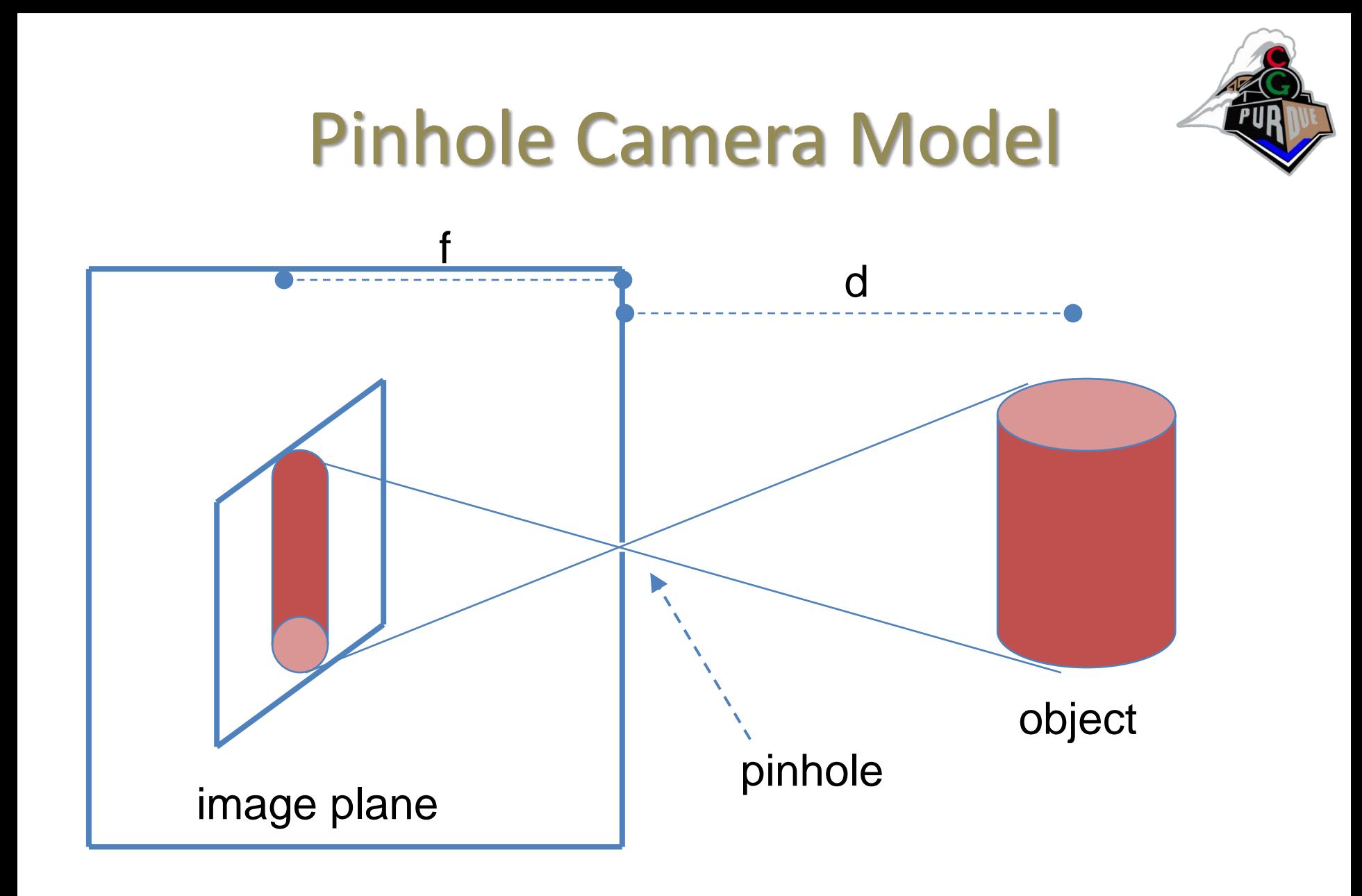

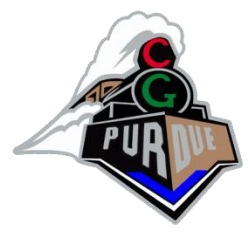

## "Pinhole" Camera Image

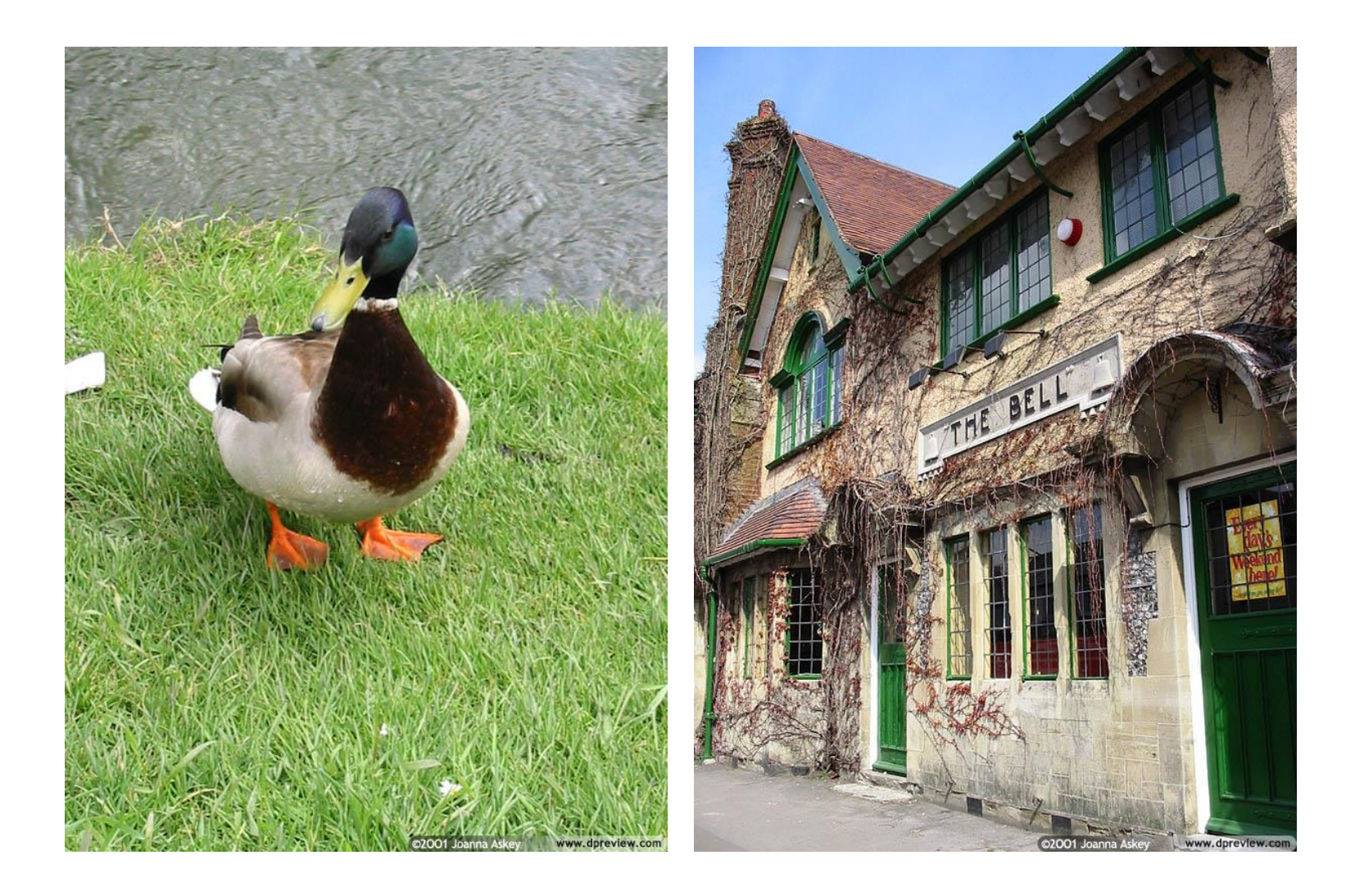

# Digression: Non-Pinhole Camera Models…

• Why restrict the camera to a pinhole camera model?

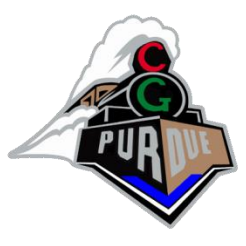

# Multiperspective Imaging

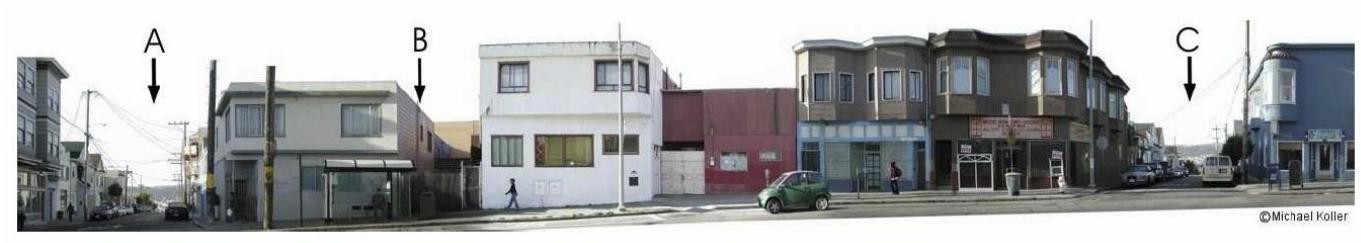

Hand-crafted

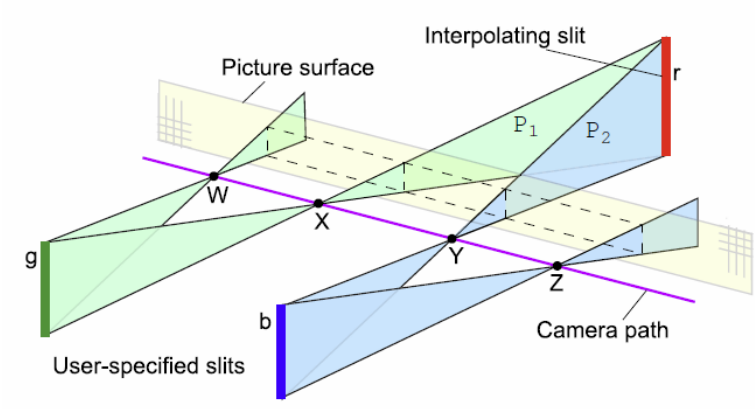

### semi-automated…

### to produce this…

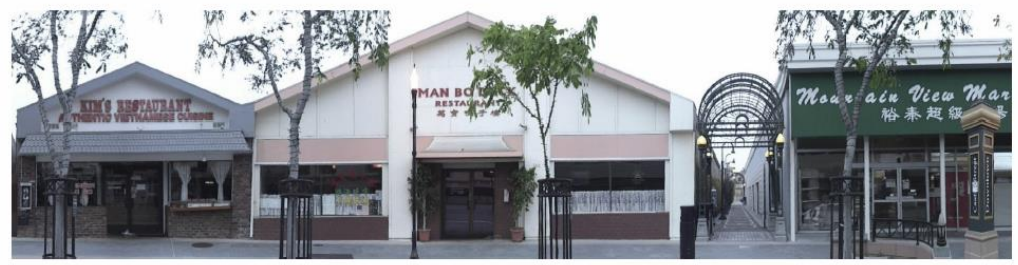

### [Roman-Vis04]

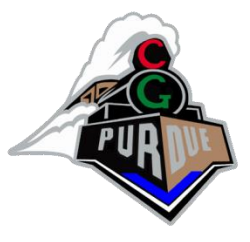

# Multiperspective Imaging

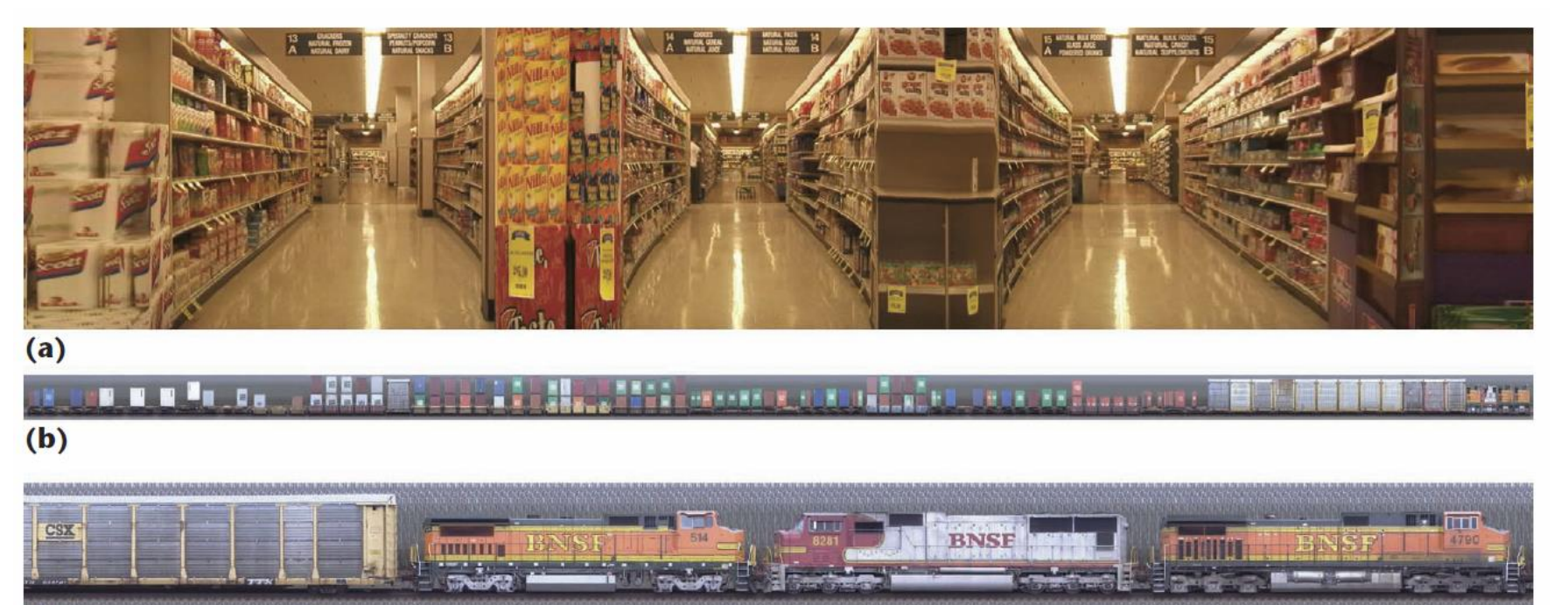

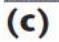

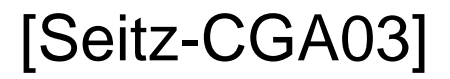

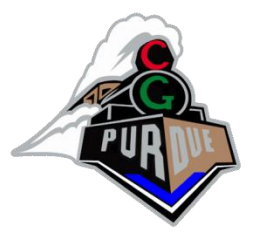

# Multiple COP Images

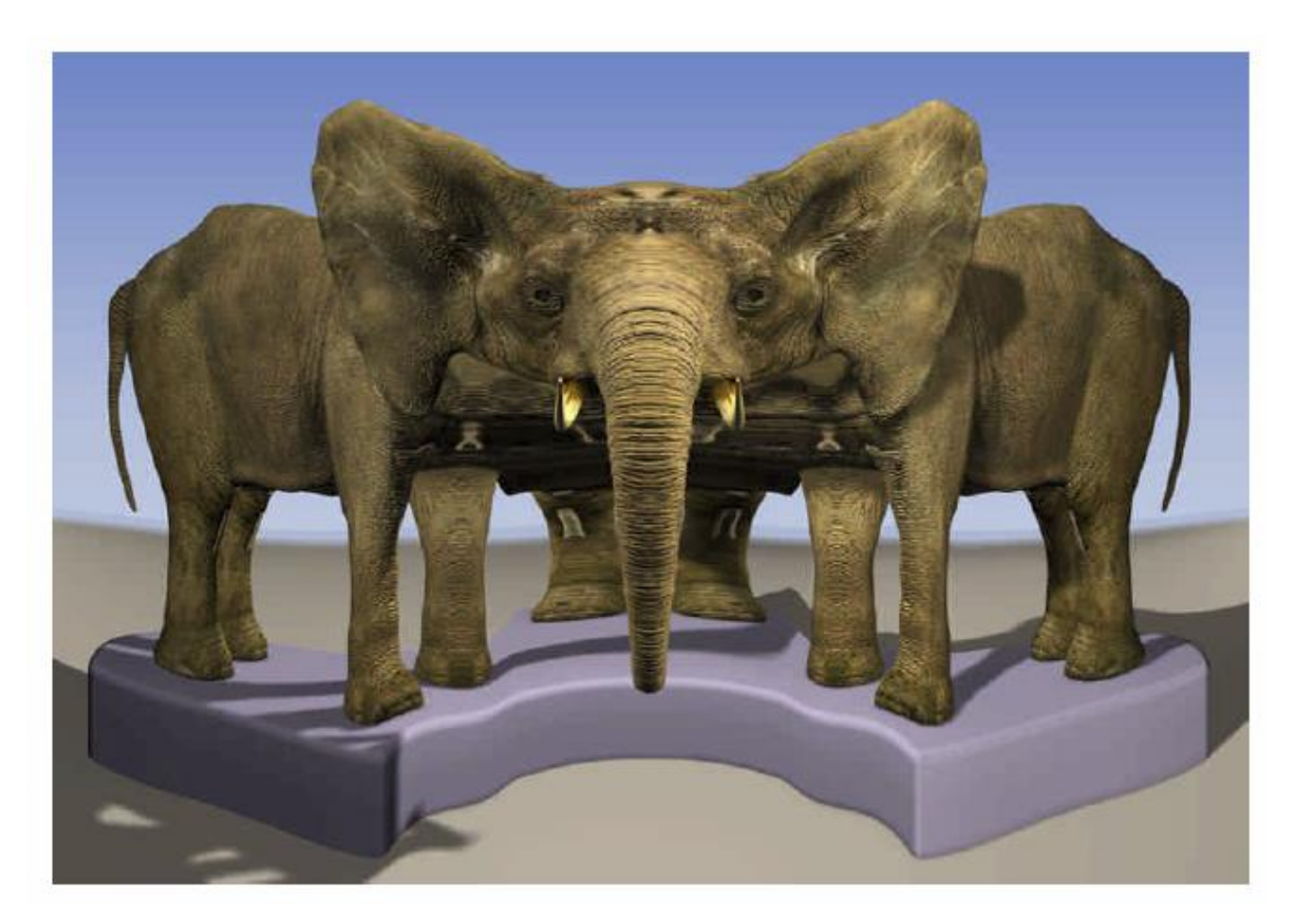

### [Rademacher-SIG98]

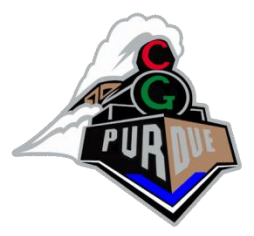

# Multiple COP Images

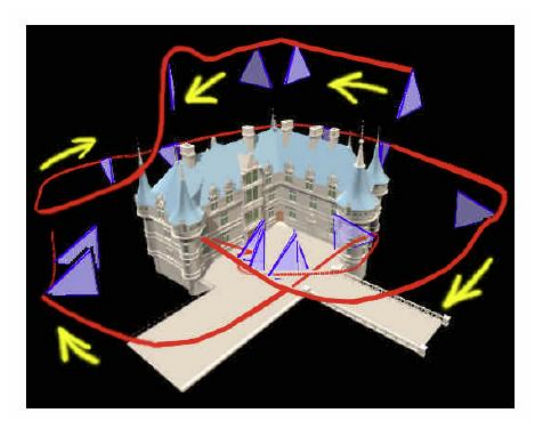

Figure 5 Castle model. The red curve is the path the camera was swept on, and the arrows indicate the direction of motion. The blue triangles are the thin frusta of each camera. Every 64<sup>th</sup> camera is shown.

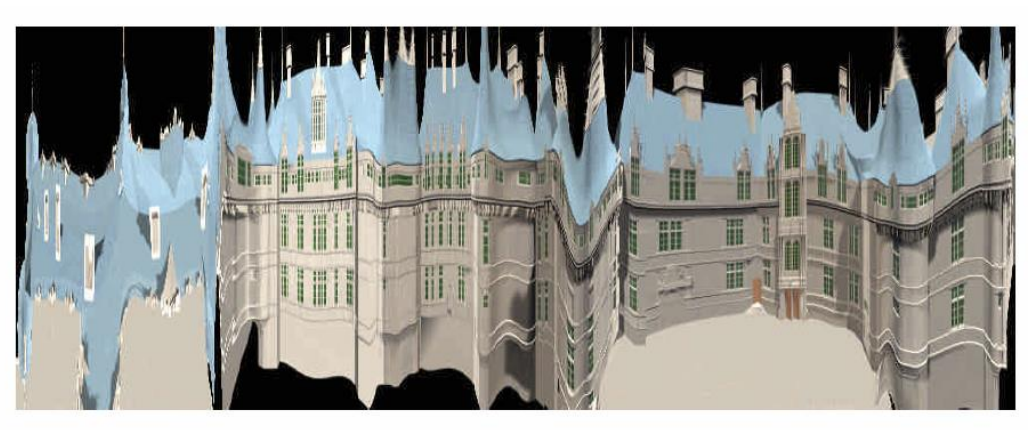

**Figure 6** The resulting  $1000 \times 500$  MCOP image. The first fourth of the image, on the left side, is from the camera sweeping over the roof. Note how the courtyard was sampled more finely, for added resolution.

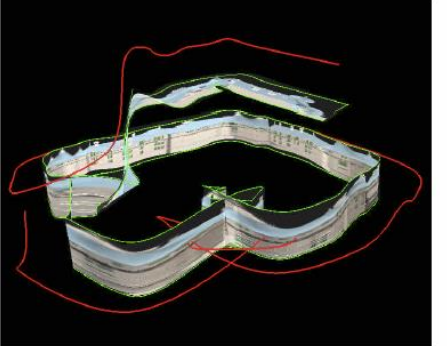

Figure 7 The projection surface (image plane) of the camera curve.

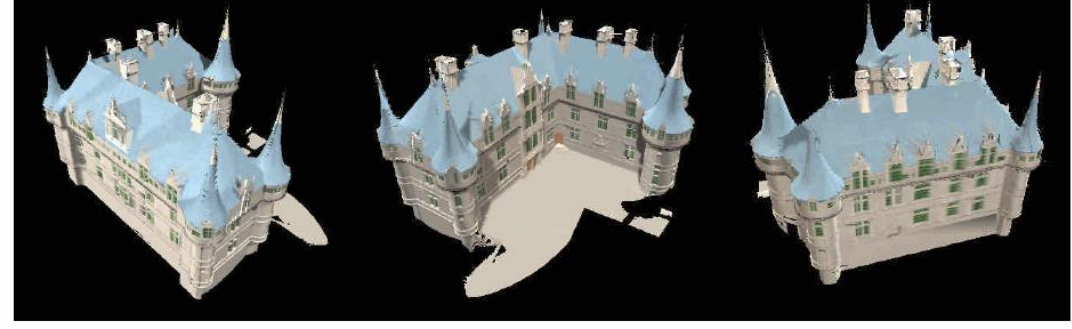

Figure 8 Three views of the castle, reconstructed solely from the single MCOP image above. This dataset captures the complete exterior of the castle.

### [Rademacher-SIG98]

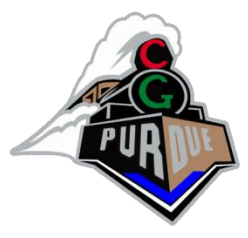

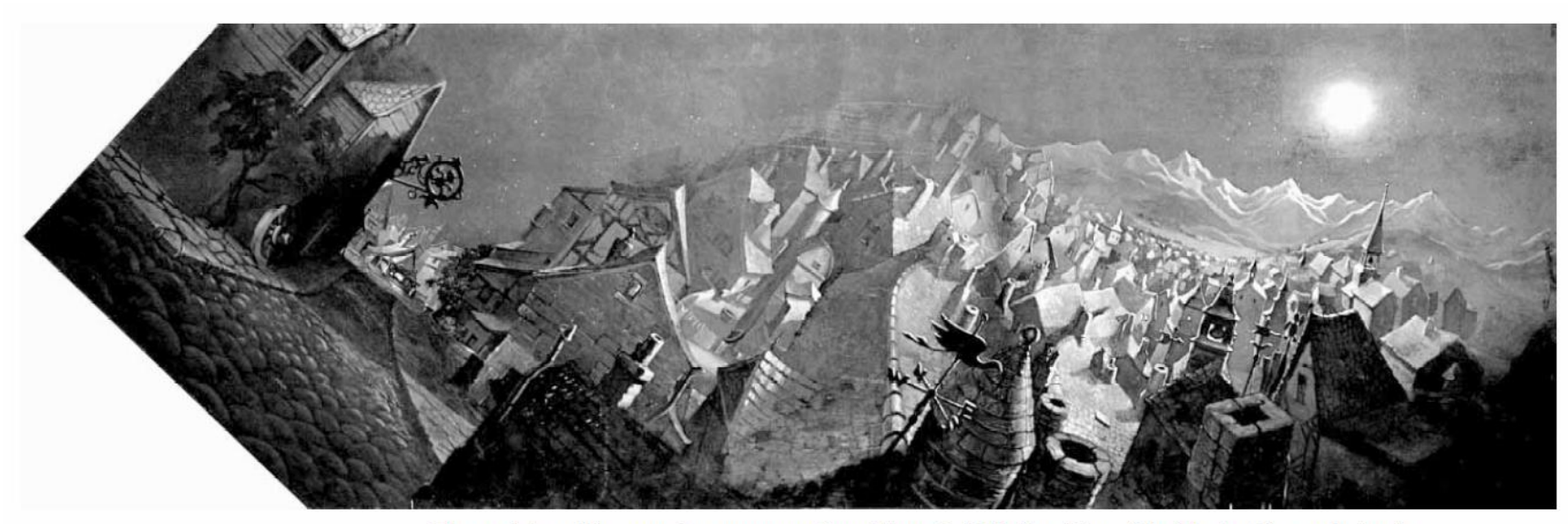

Figure 1 A multiperspective panorama from Disney's 1940 film Pinocchio. (Used with permission.)

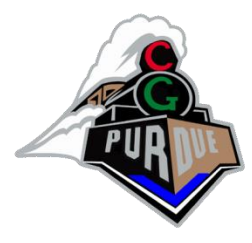

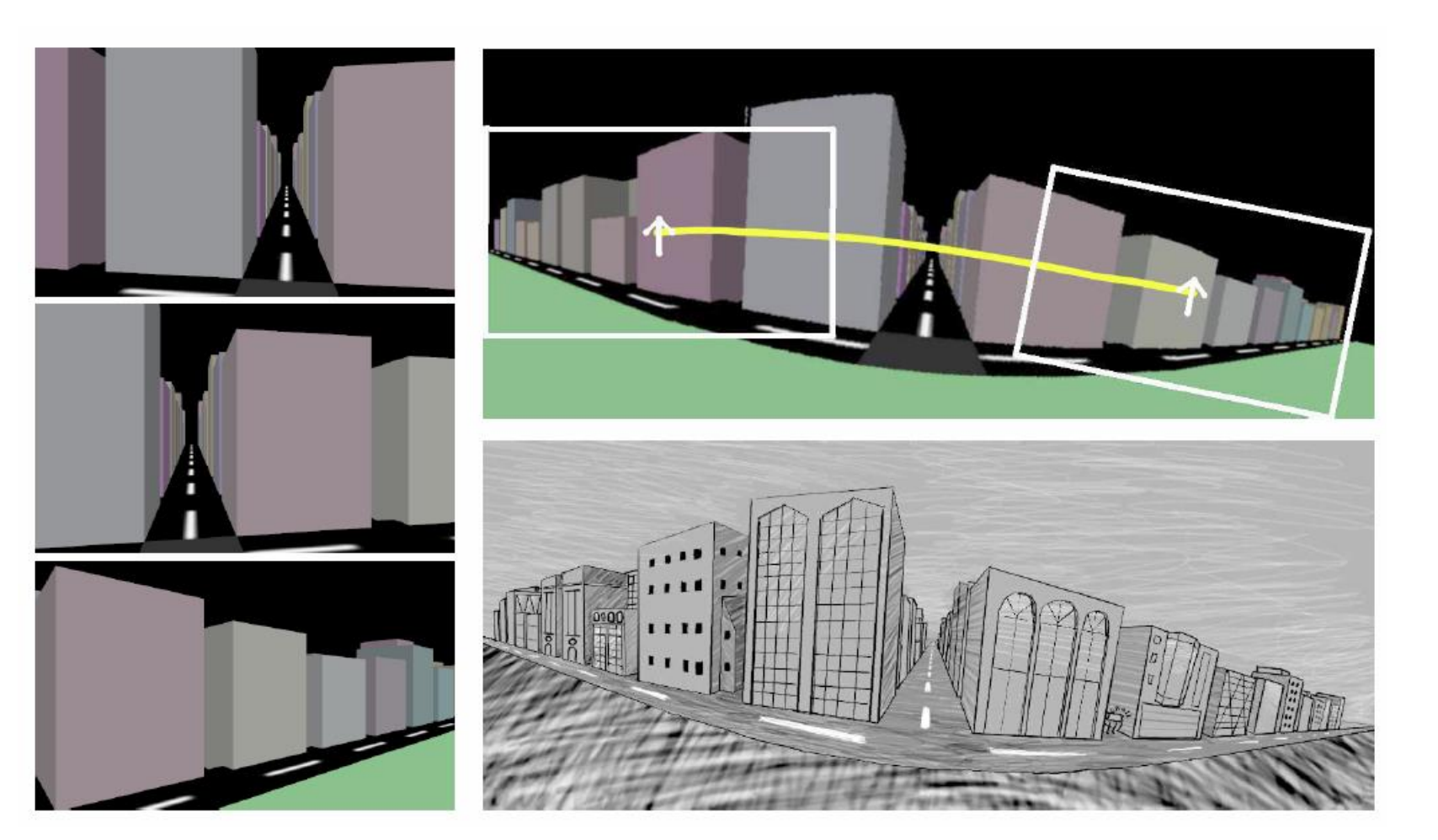

### [Wood-SIG97]

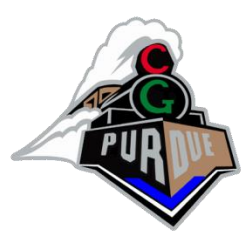

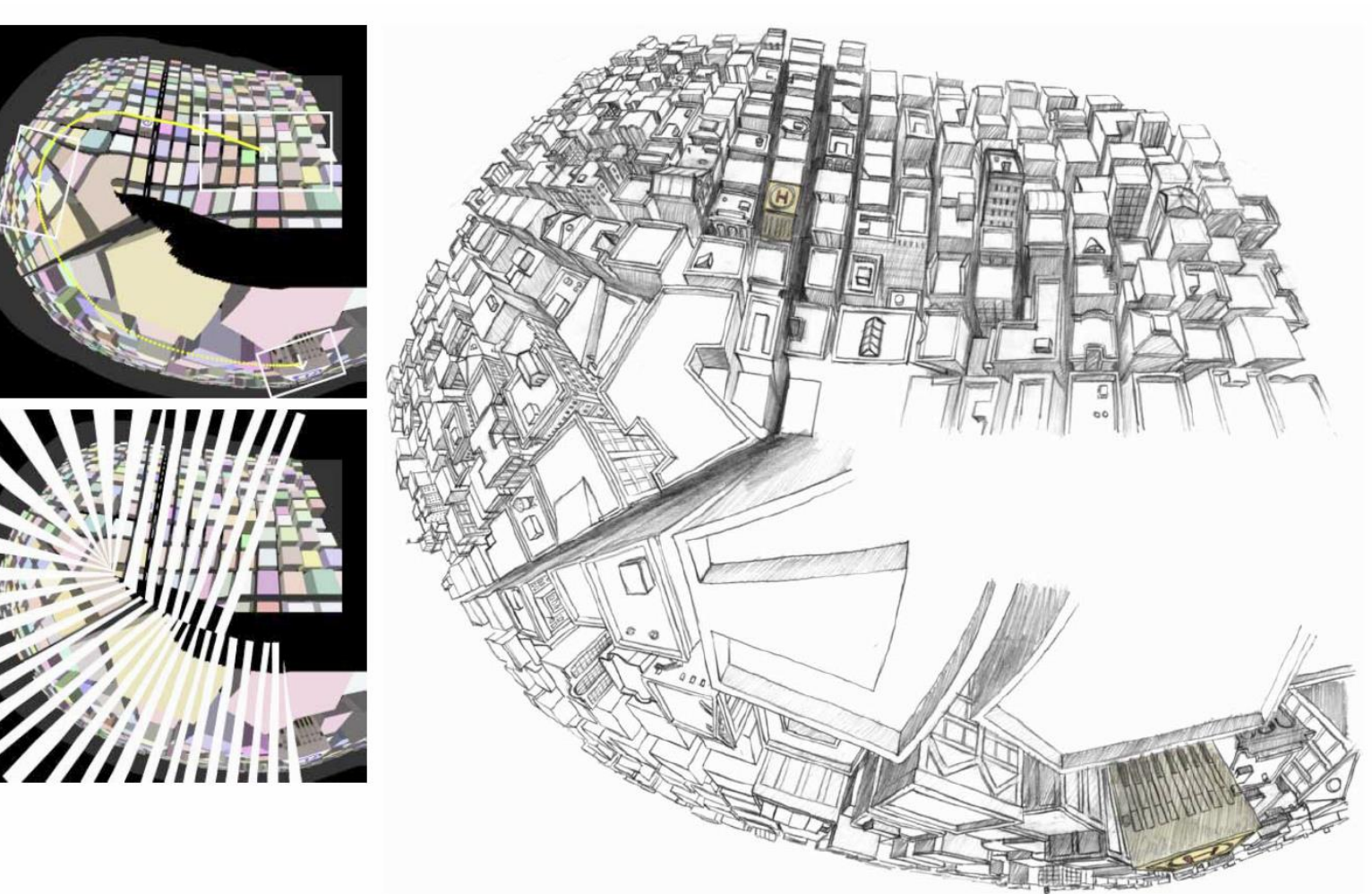

[Wood-SIG97]

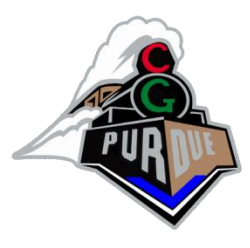

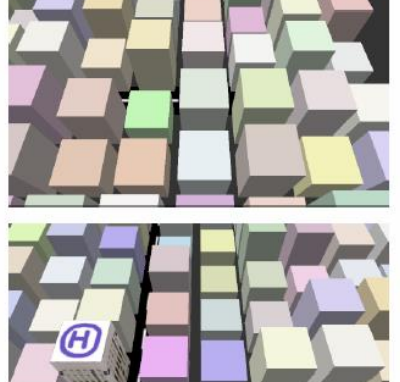

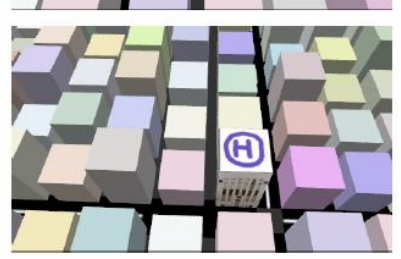

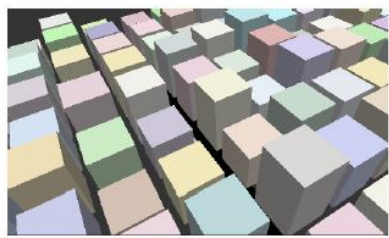

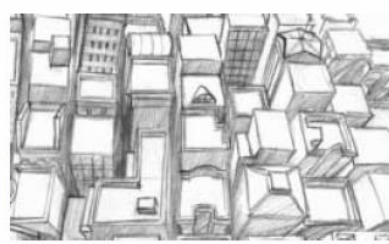

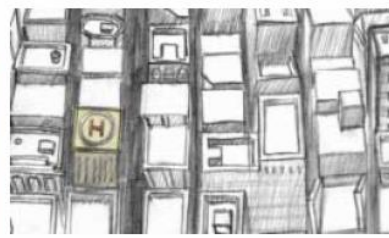

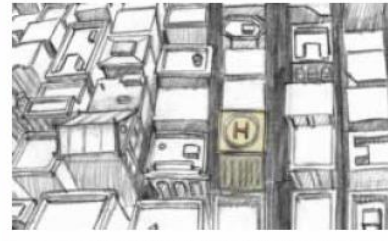

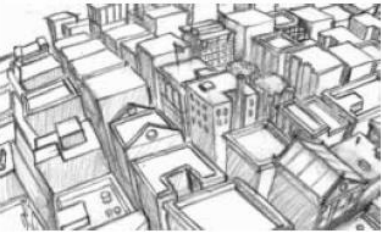

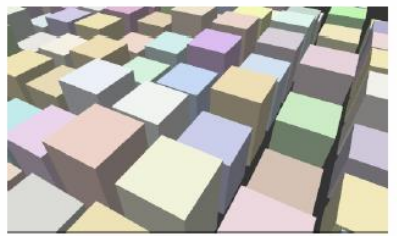

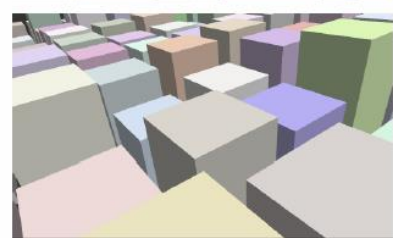

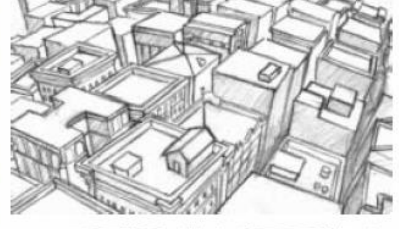

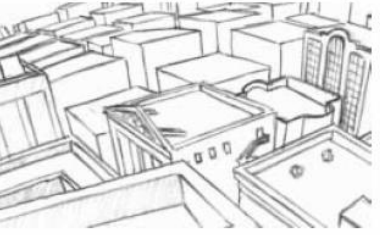

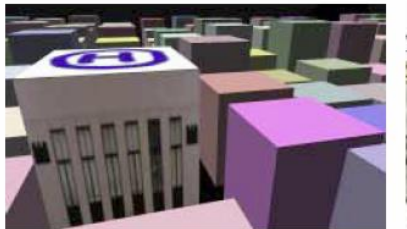

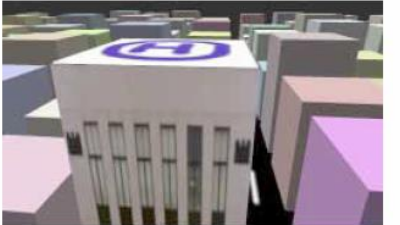

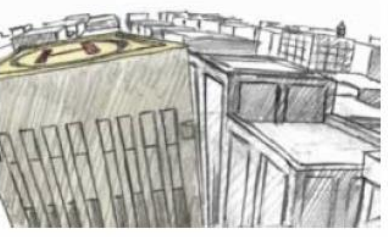

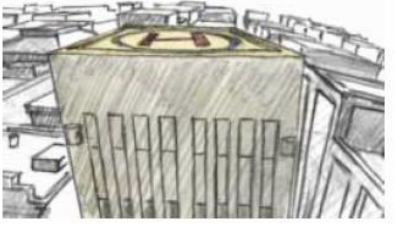

[Wood-SIG97]

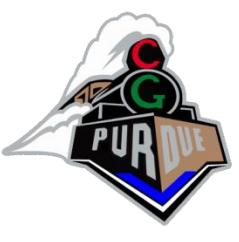

# Occlusion-Resistant Cameras

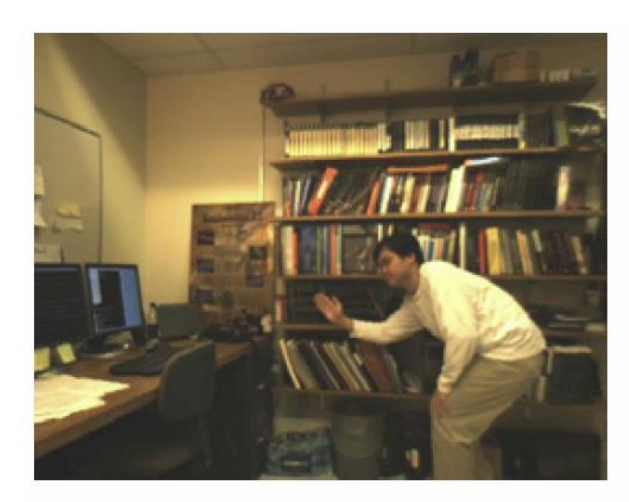

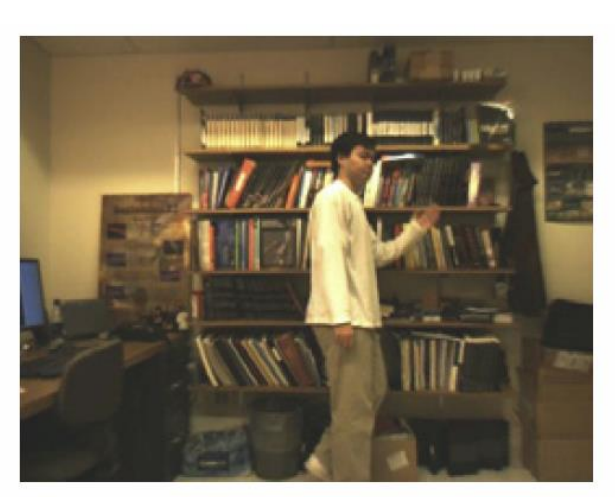

### Input images

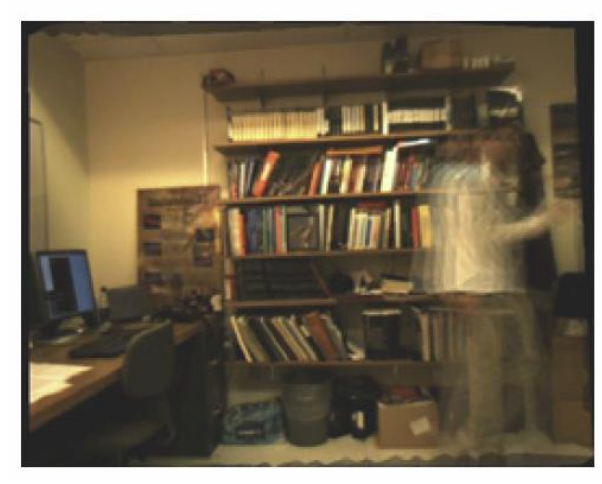

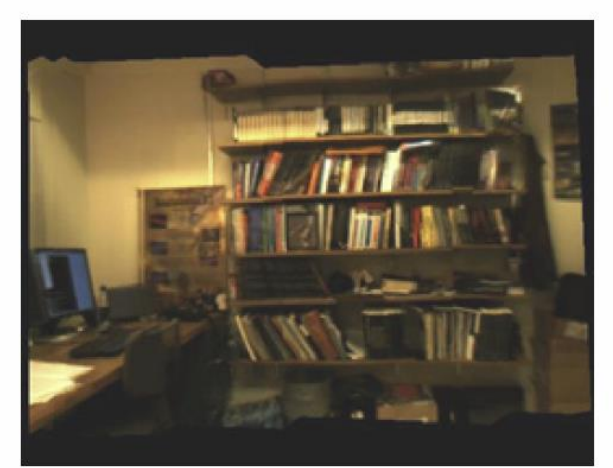

### Output images

[Aliaga-CGA07]

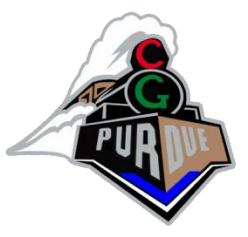

## Occlusion Cameras

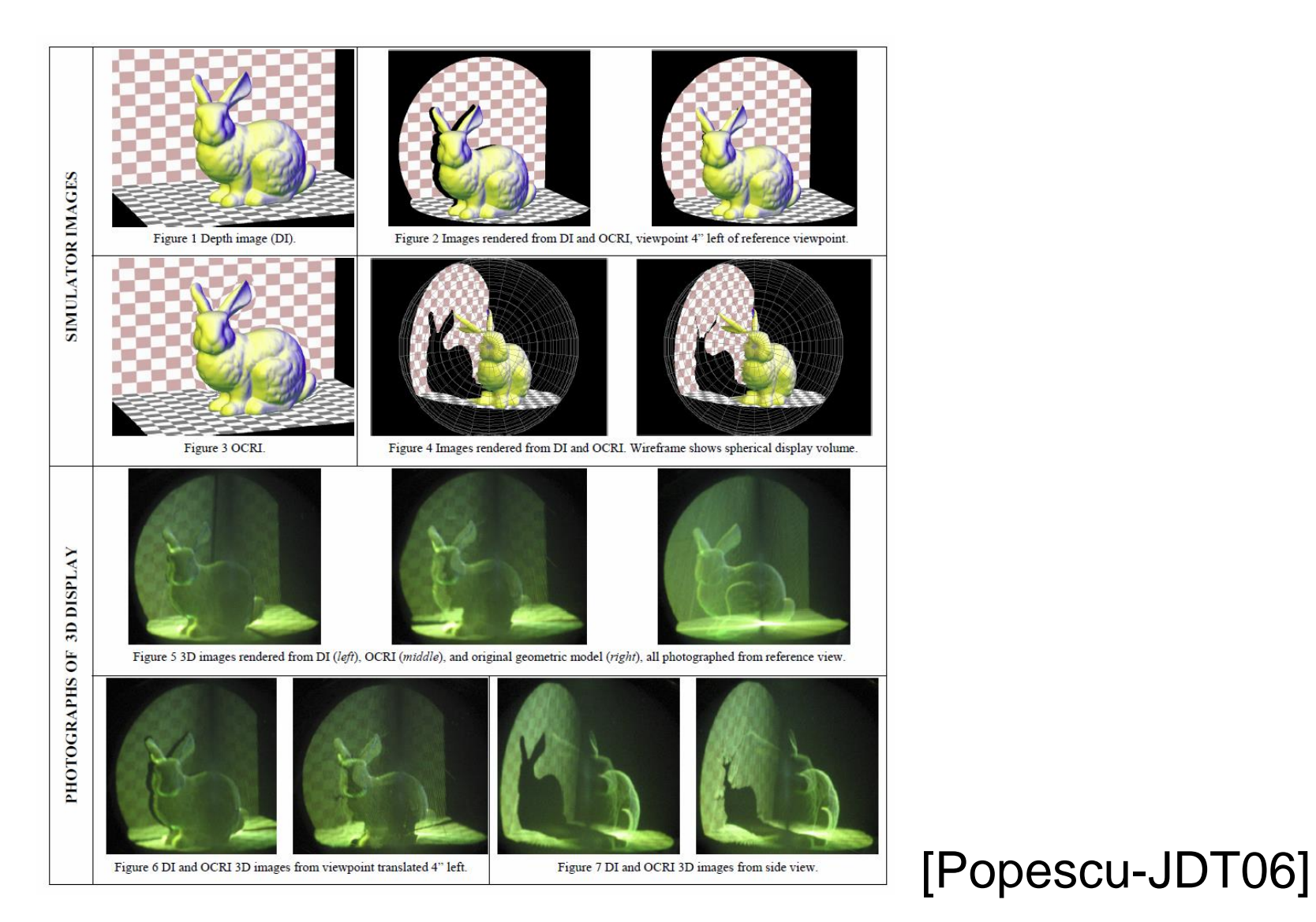

# Graph Cameras

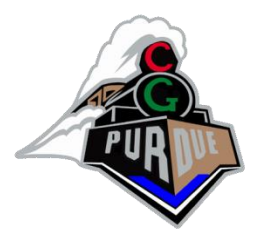

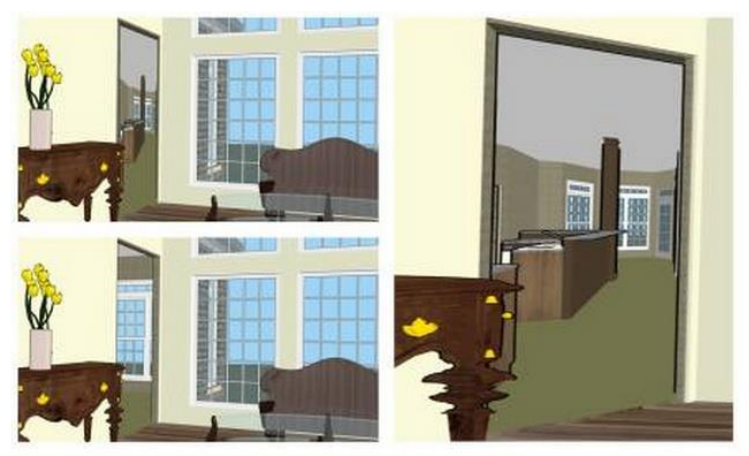

Portal-based graph camera image (top left and fragment right) and PPC image for comparison (bottom left)

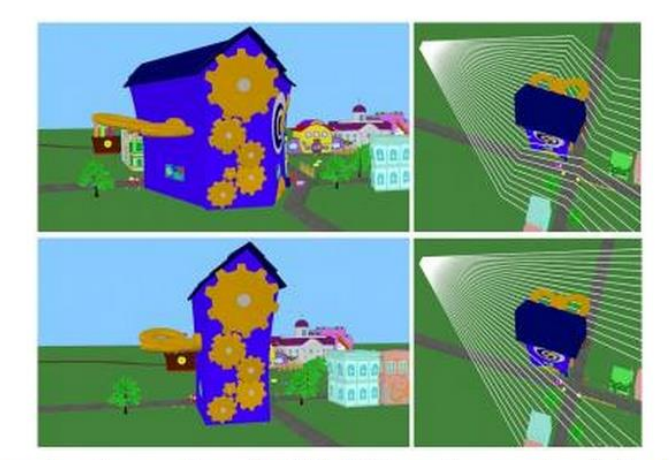

Occluder-based graph camera image (top left), PPC image for comparison (bottom left), and ray visualizations (right)

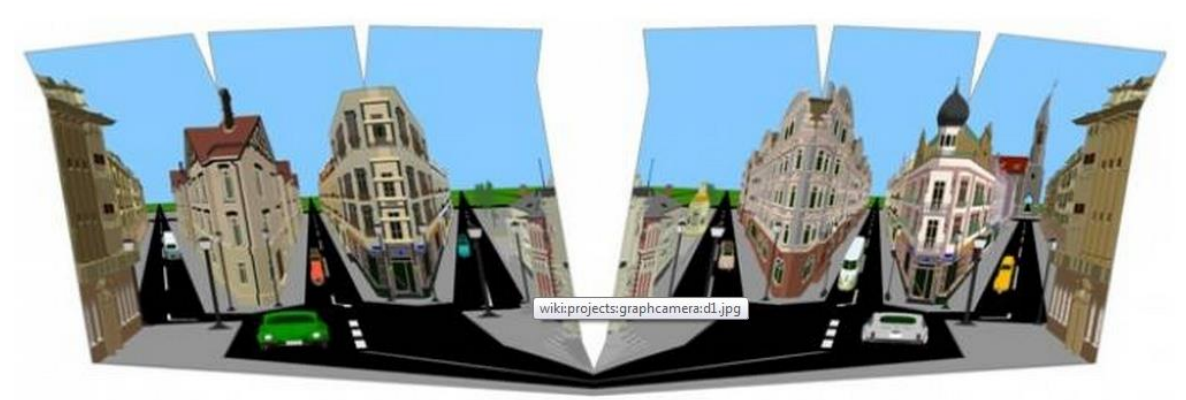

Enhanced street-level navigation

### [Popescu-SIGA09]

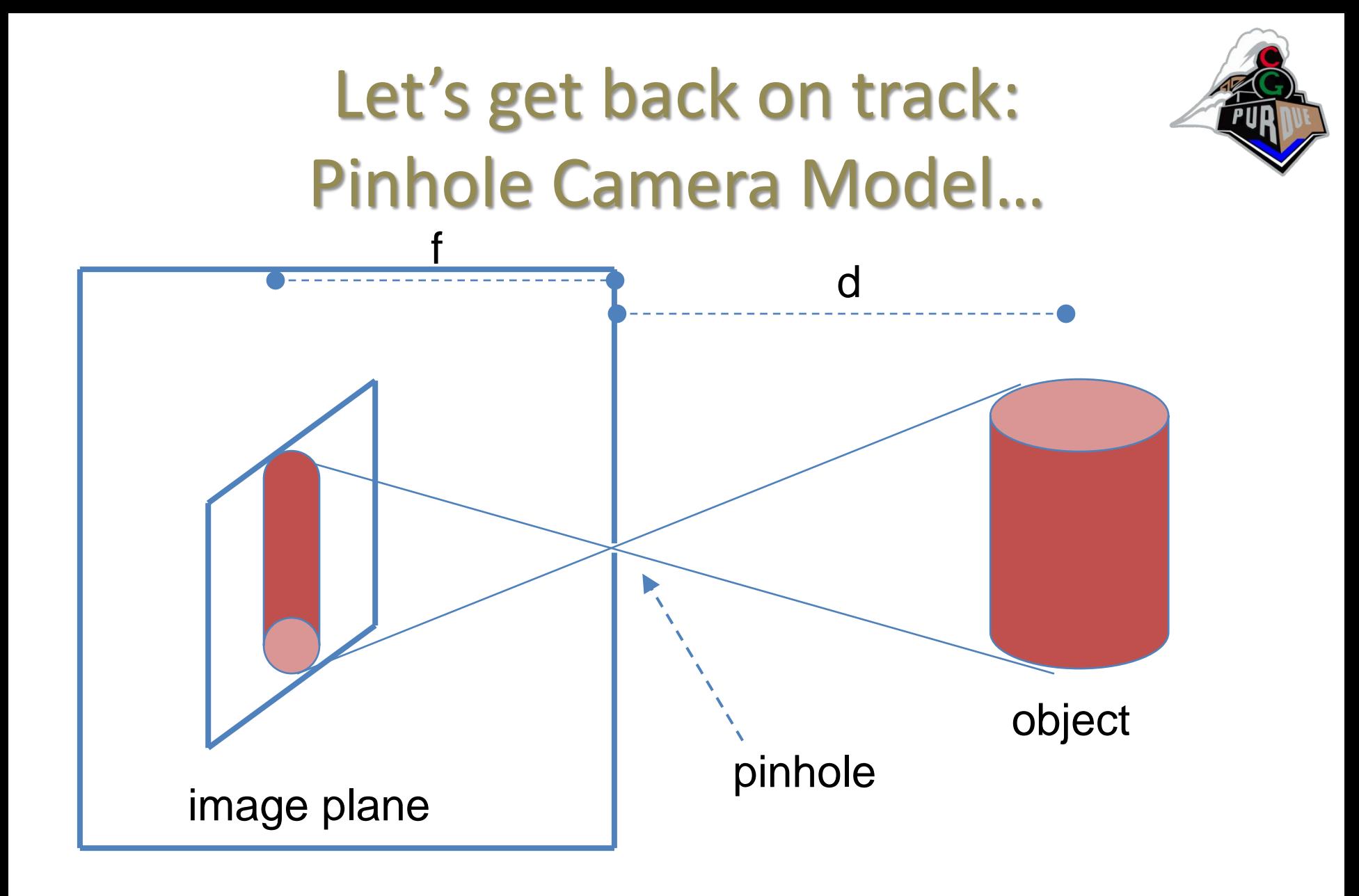

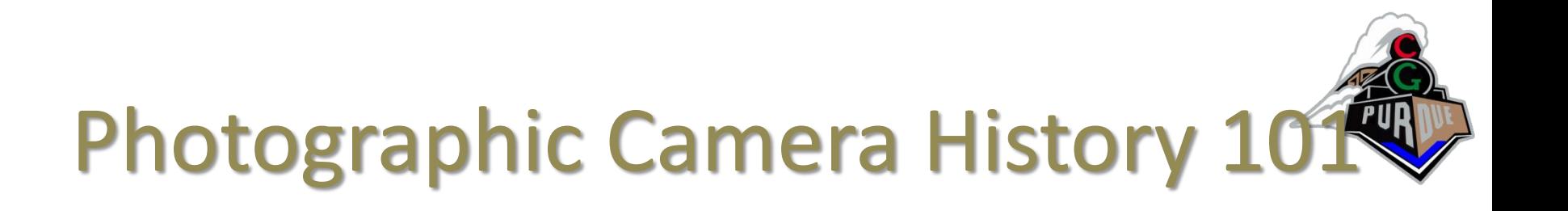

- First photos:
	- 1826:
		- [https://www.youtube.com/watch?v=sOkd8ObhN\\_M](https://www.youtube.com/watch?v=sOkd8ObhN_M)
- First videos:
	- 1874
		- <https://www.youtube.com/watch?v=VC-yTYyE2w0>
- Femto camera  $(10^{12}$  frames per second)
	- 2013
		- <https://www.youtube.com/watch?v=EtsXgODHMWk>

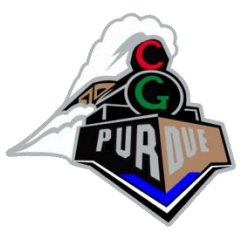

- First digital camera (~1985): 0.01 MP (100x100)
- Consumer ware: up to 100 MP
- Gigapixel camera (assembled pics): ~300 GP

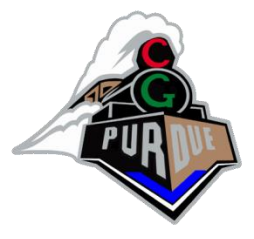

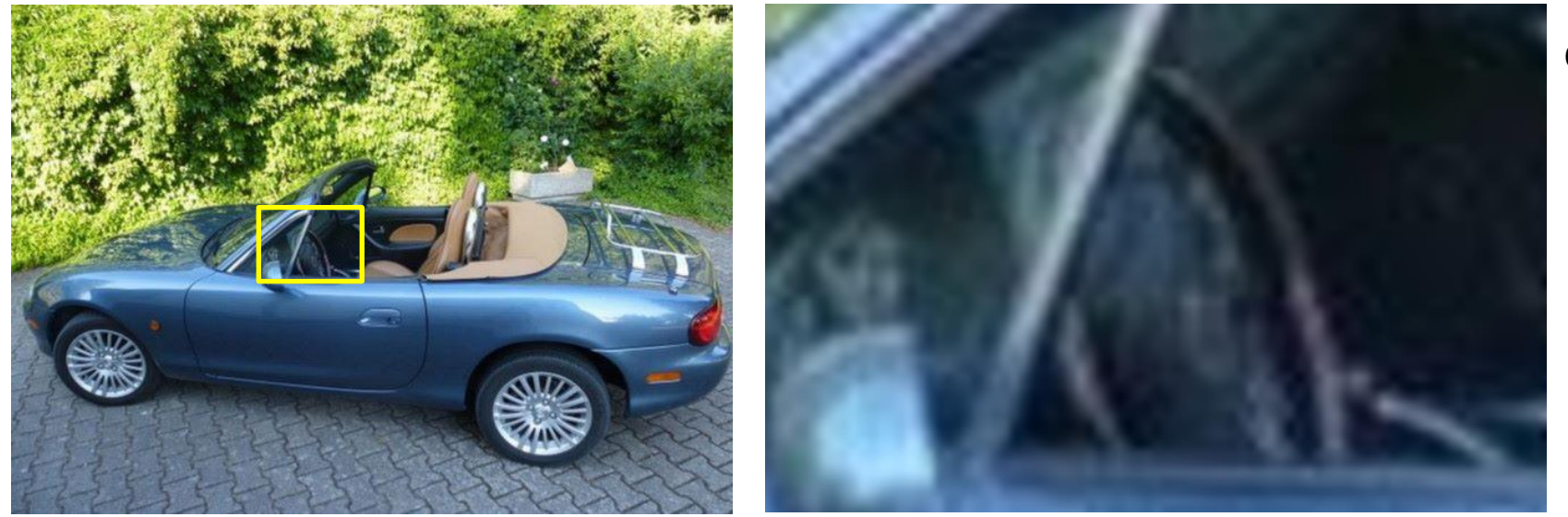

0.25 MP

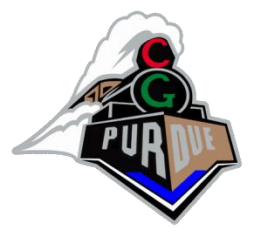

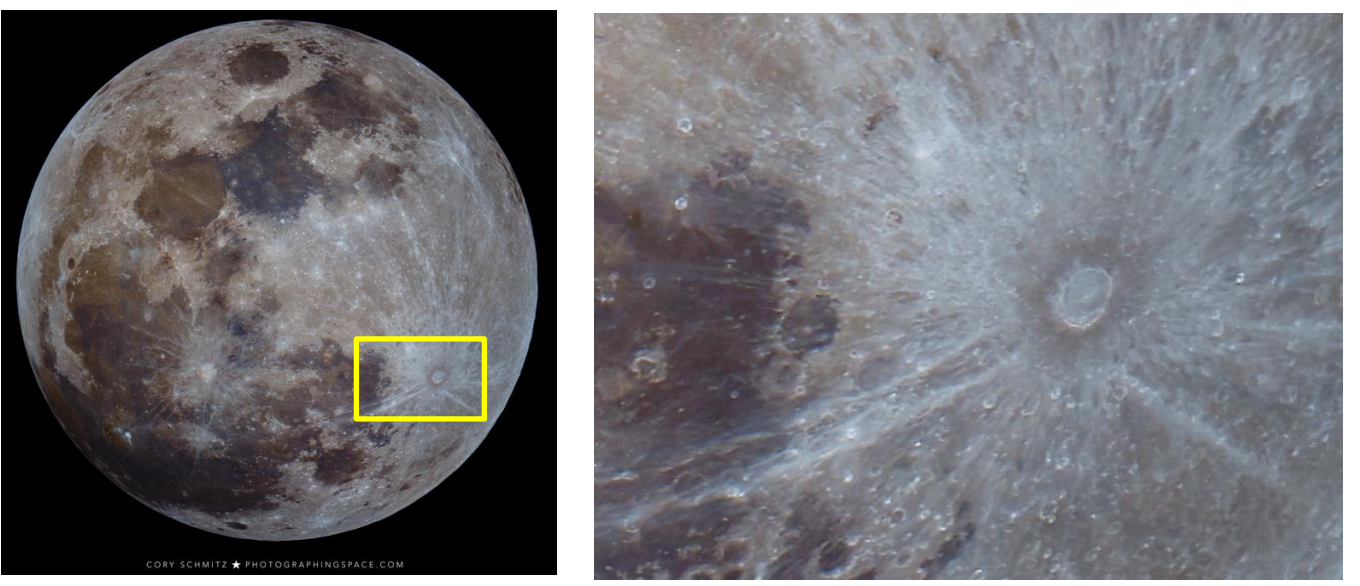

100 MP (astrophotography)

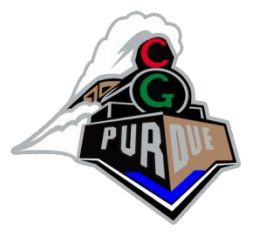

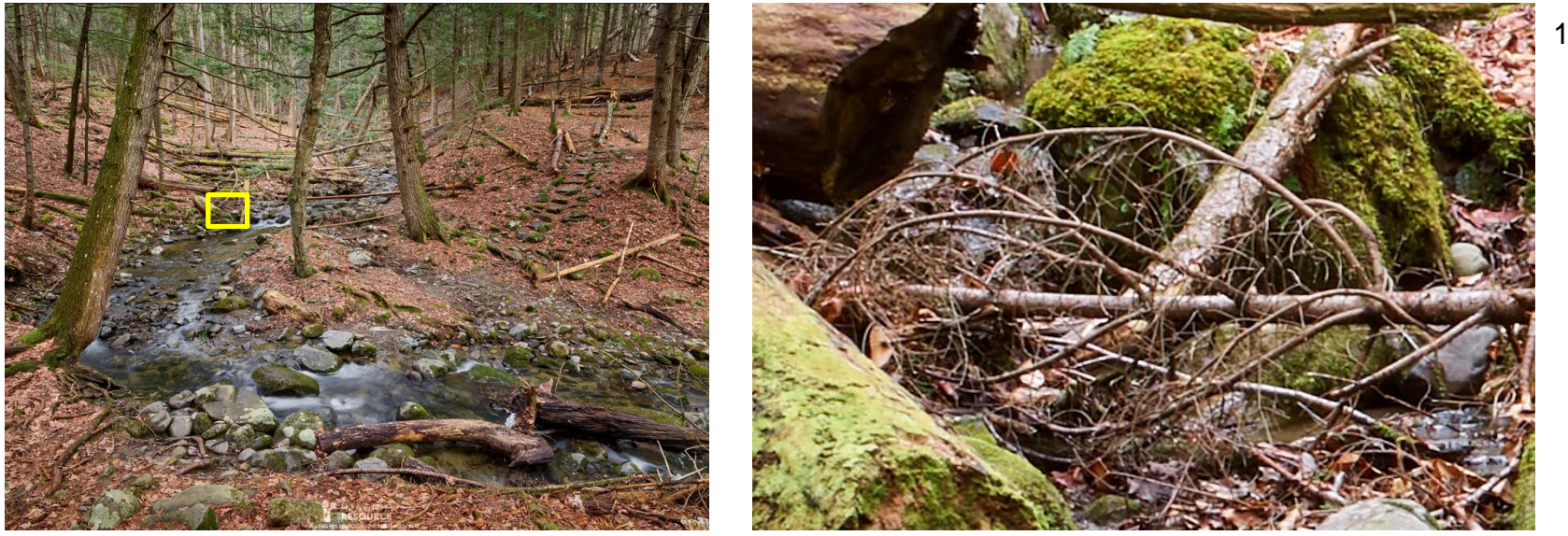

100 MP

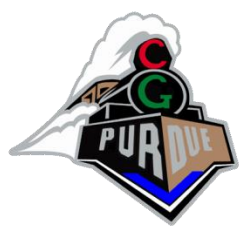

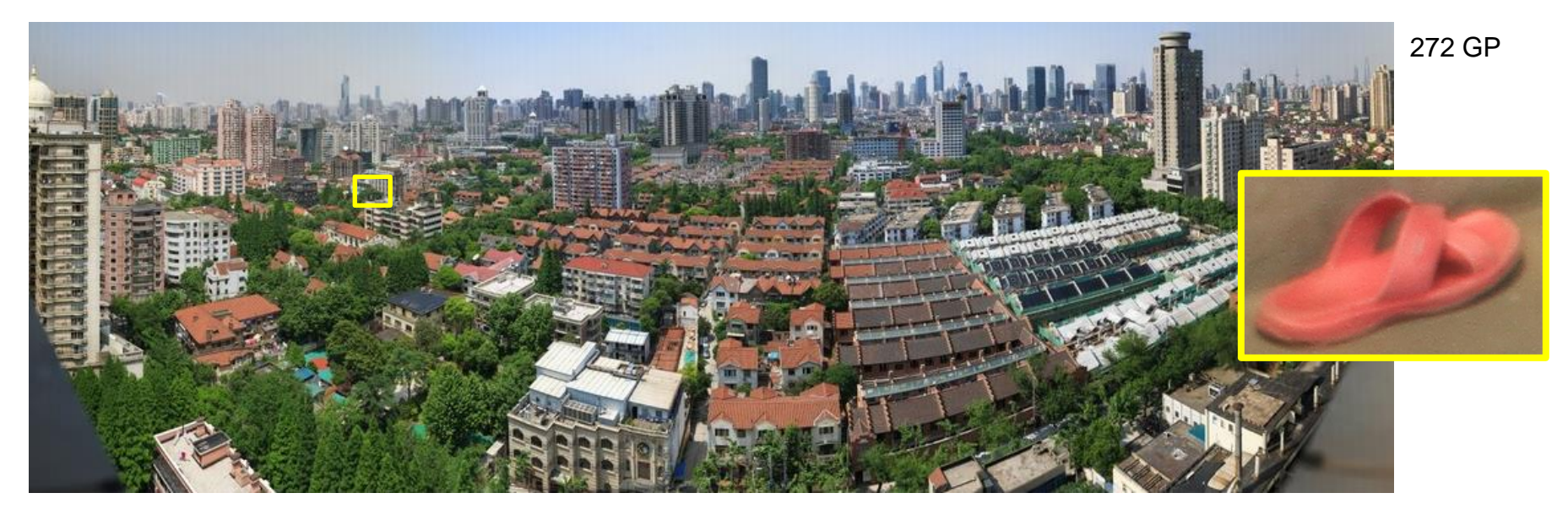

Used 12,000 images….Calibration is crucial!!!!

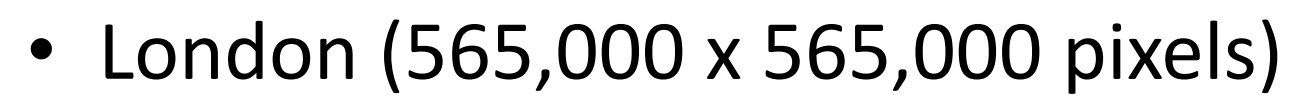

• [https://www.dpreview.com/articles/7683341128/320](https://www.dpreview.com/articles/7683341128/320-gigapixel-photo-of-london-is-the-worlds-largest-panoramic-photo) [gigapixel-photo-of-london-is-the-worlds-largest](https://www.dpreview.com/articles/7683341128/320-gigapixel-photo-of-london-is-the-worlds-largest-panoramic-photo)[panoramic-photo](https://www.dpreview.com/articles/7683341128/320-gigapixel-photo-of-london-is-the-worlds-largest-panoramic-photo)

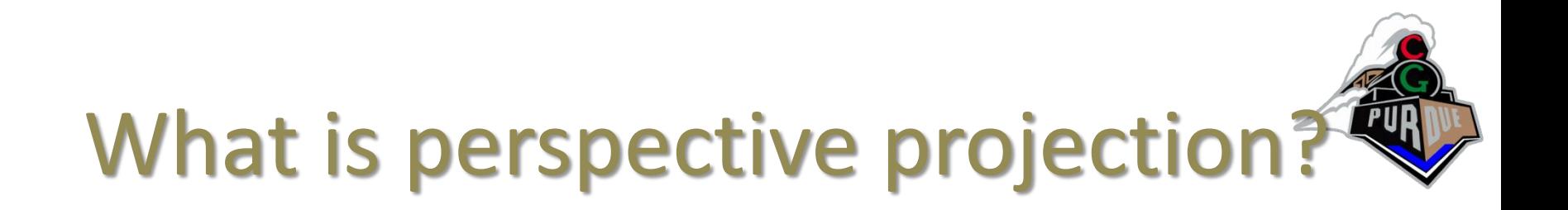

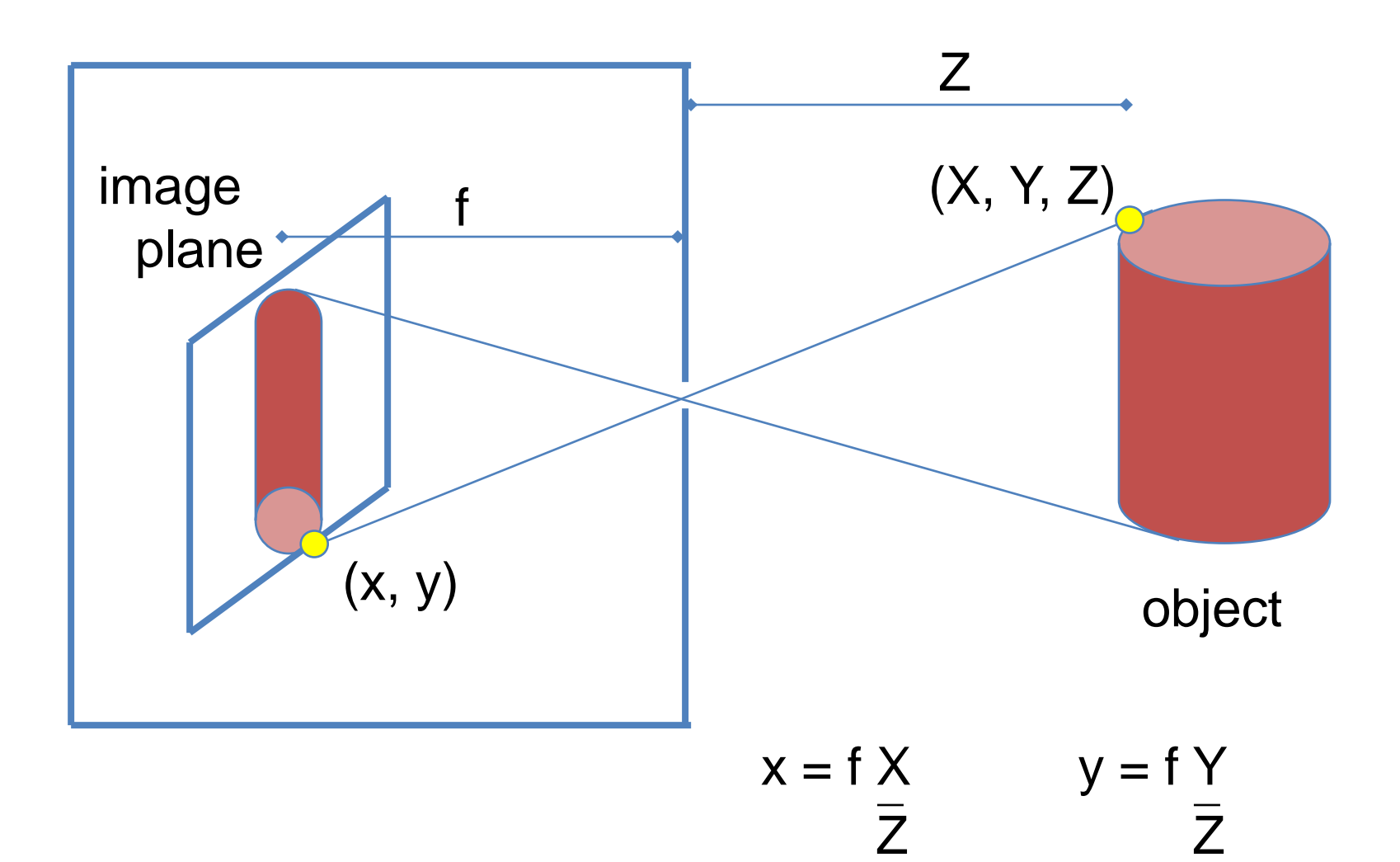

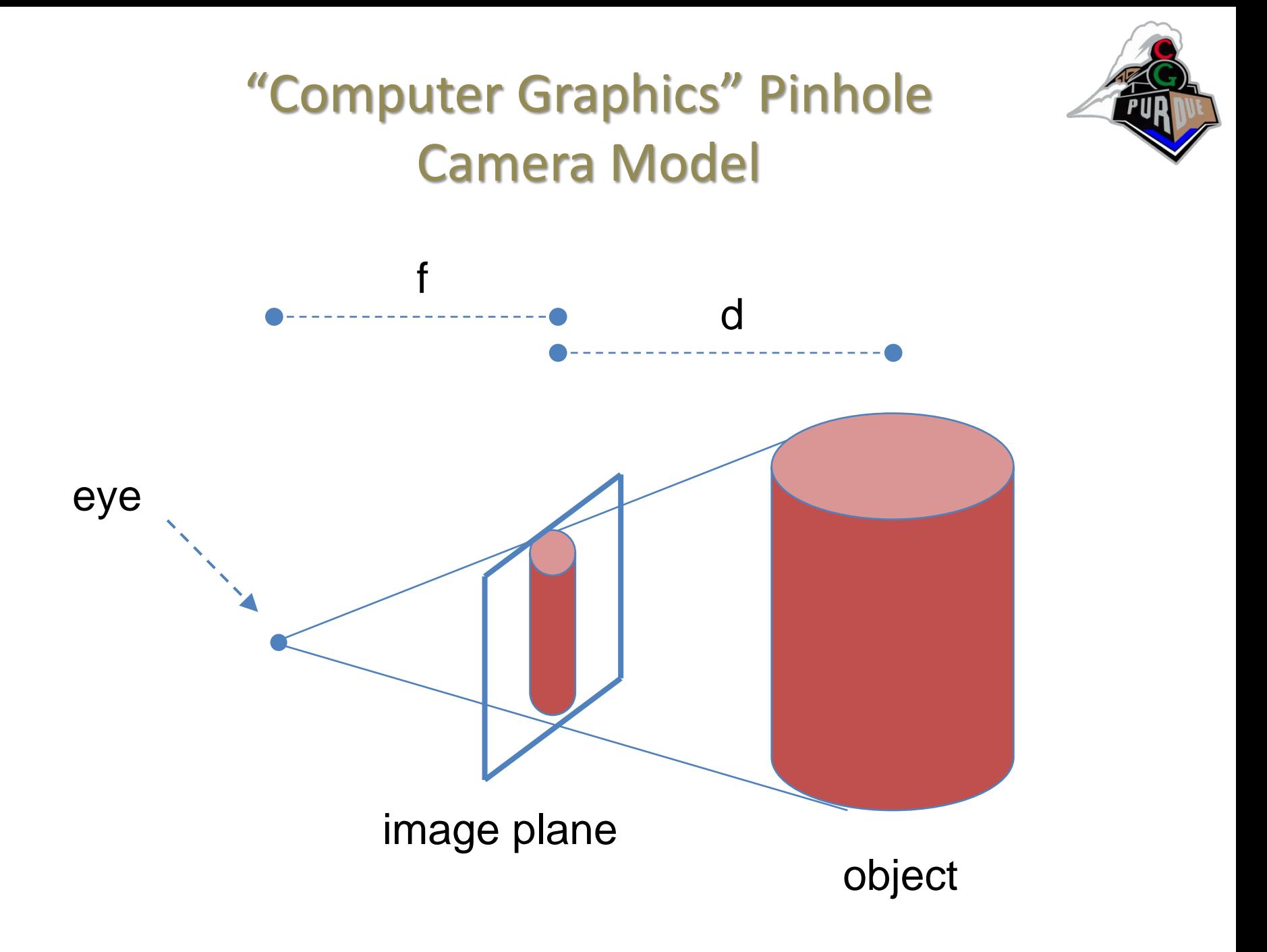

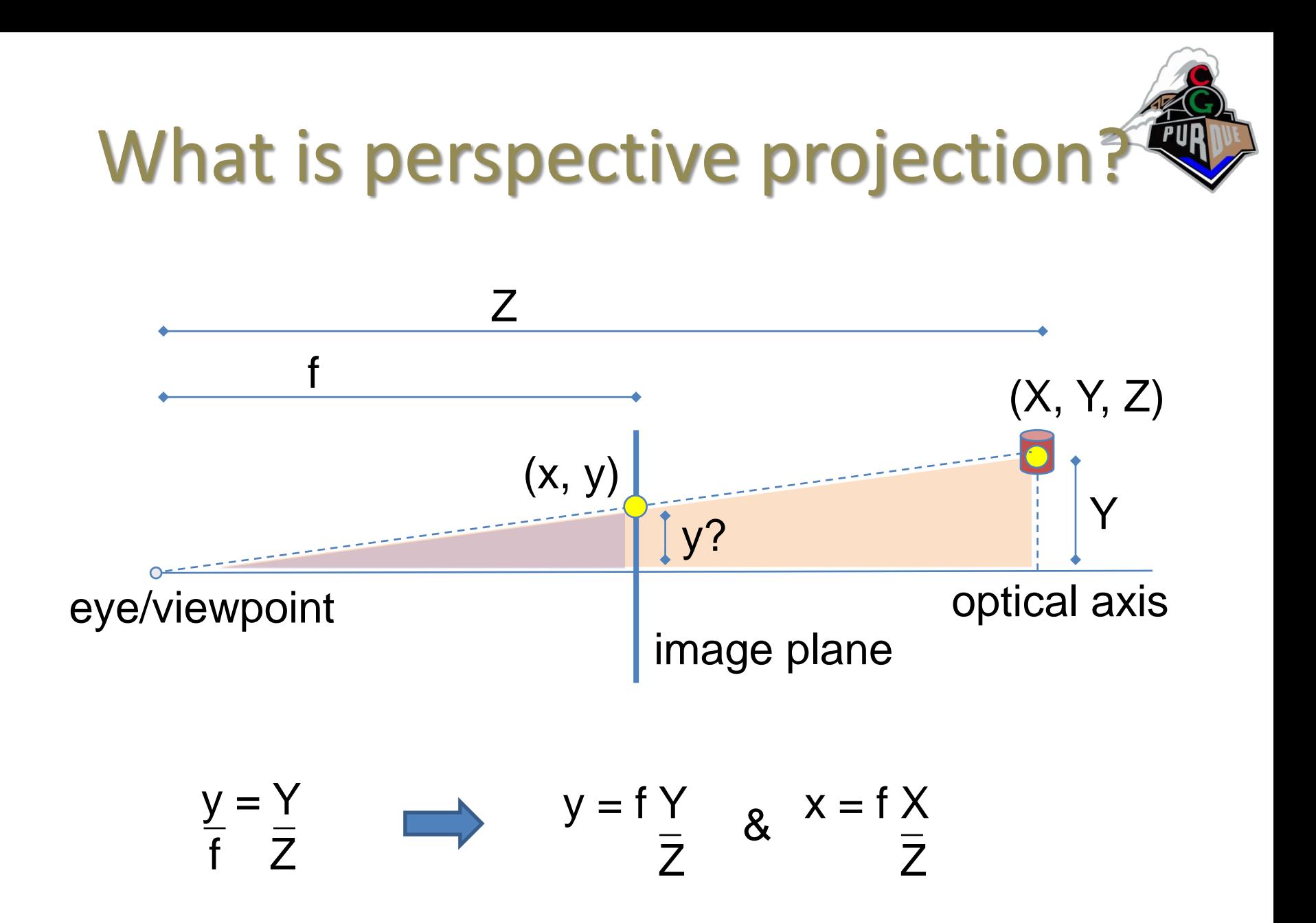

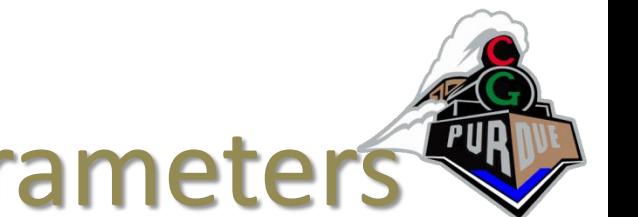

# Perspective Camera Parameters

- Intrinsic/Internal
	- Focal length *f*
	- Principal point (center)
	- Pixel size
	- (Distortion coefficients)
- Extrinsic/External
	- Rotation
	- Translation

 $p_{\textit{\textbf{x}}}\textit{,}~p_{\textit{\textbf{y}}}$ 

$$
s_x, s_y
$$

$$
k_1, \dots
$$

$$
t_x, t_y, t_z
$$

 $\phi, \varphi, \psi$ 

# Perspective Camera Parameters

- Intrinsic/Internal
	- Focal length
	- Principal point (center)
	- Pixel size
	- (Distortion coefficients)
- Extrinsic/External
	- Rotation
	- Translation

(=middle of image)

- (=1, irrelevant)
- $(=0,$  assuming no bugs  $\odot$ )

 $\phi, \varphi, \psi$  $t_{\overline{x}}, t_{\overline{y}}, t_{\overline{z}}$ 

*f*

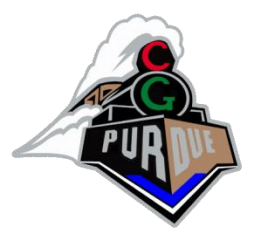

## Focal Length

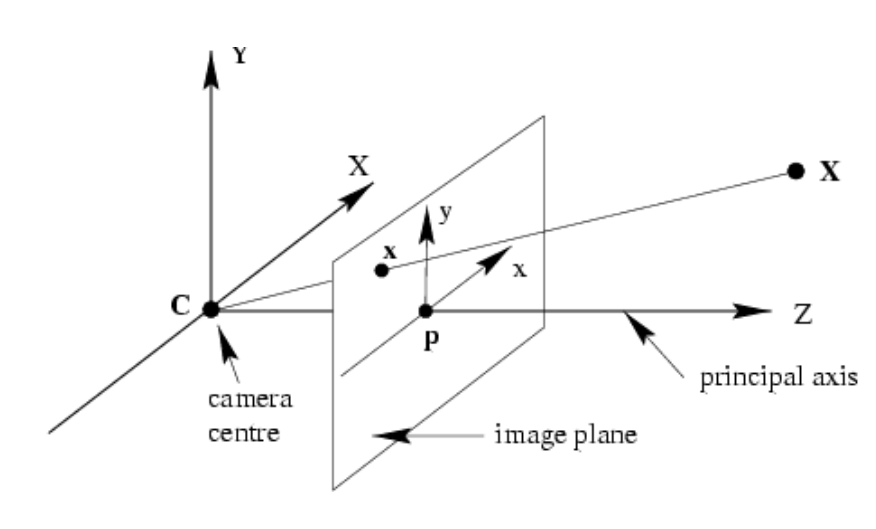

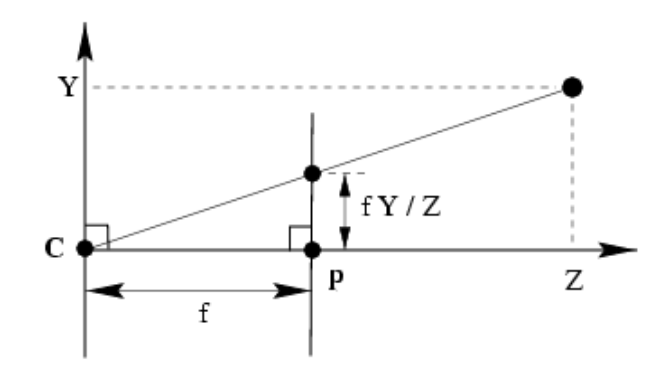

 $\overline{\phantom{a}}$ 

 $\overline{\phantom{a}}$ 

  $\overline{\phantom{a}}$  $\overline{\phantom{a}}$  $\lceil$   $X$   $\overline{\phantom{0}}$   $\overline{\phantom{a}}$  $\overline{\phantom{a}}$ =  $\int$  $\bigg)$ I I I  $\setminus$  $\bigg($ *Z*  $\parallel$  *Y*  $\parallel$ *Z f Y f X*  $\int$  $\bigg)$  $\overline{\phantom{a}}$ I  $\setminus$  $\bigg($ *fY Z fX Z* / /  $\vert$  =  $\int$  $\bigg)$ I I  $\setminus$  $\bigg($ *y x* Assume  $c = 0$ :

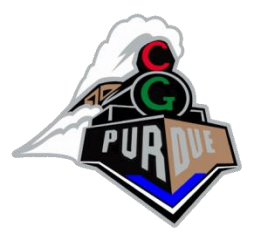

## Focal Length

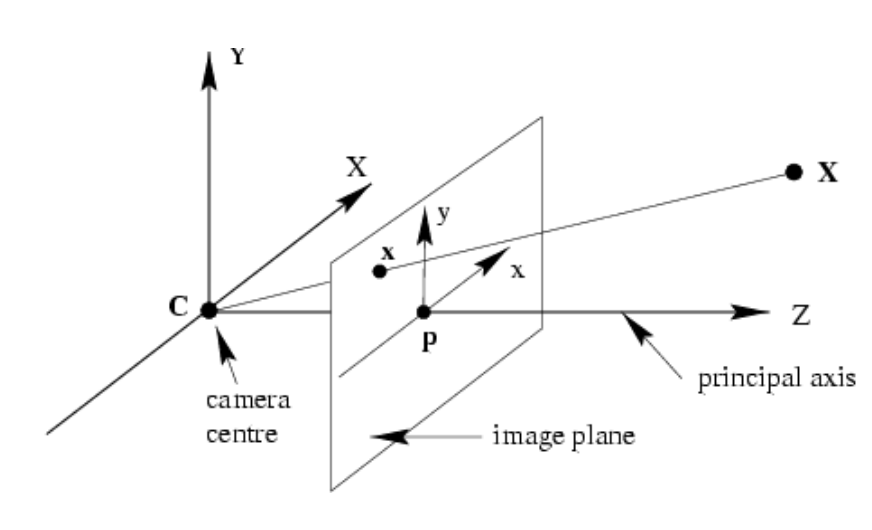

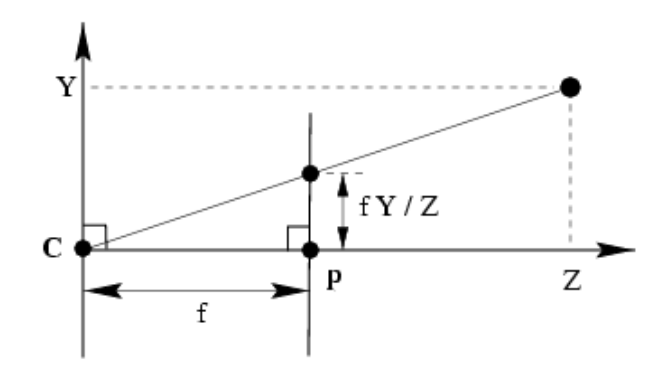

  $\int$  $\bigg)$ l I I I I  $\setminus$  $\bigg($   $\overline{\phantom{a}}$  $\lceil$   $\overline{\phantom{a}}$  $\overline{\phantom{a}}$ =  $\int$  $\bigg)$ I I I  $\setminus$  $\bigg($ 1 '''*Z Y X Z f Y f X z*  $\int$  $\bigg)$  $\overline{\phantom{a}}$  $\overline{\phantom{a}}$  $\setminus$  $\bigg($  $^{\prime}/Z^{\prime}$  $^{\prime}/Z^{\prime}$ *fY Z fX Z*  $\vert$  =  $\int$  $\bigg)$ I I  $\setminus$  $\bigg($ *y x* Assume  $c \neq 0$ :

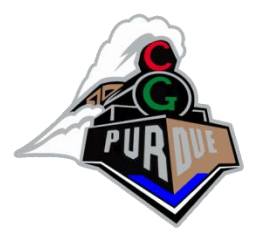

## Focal Length

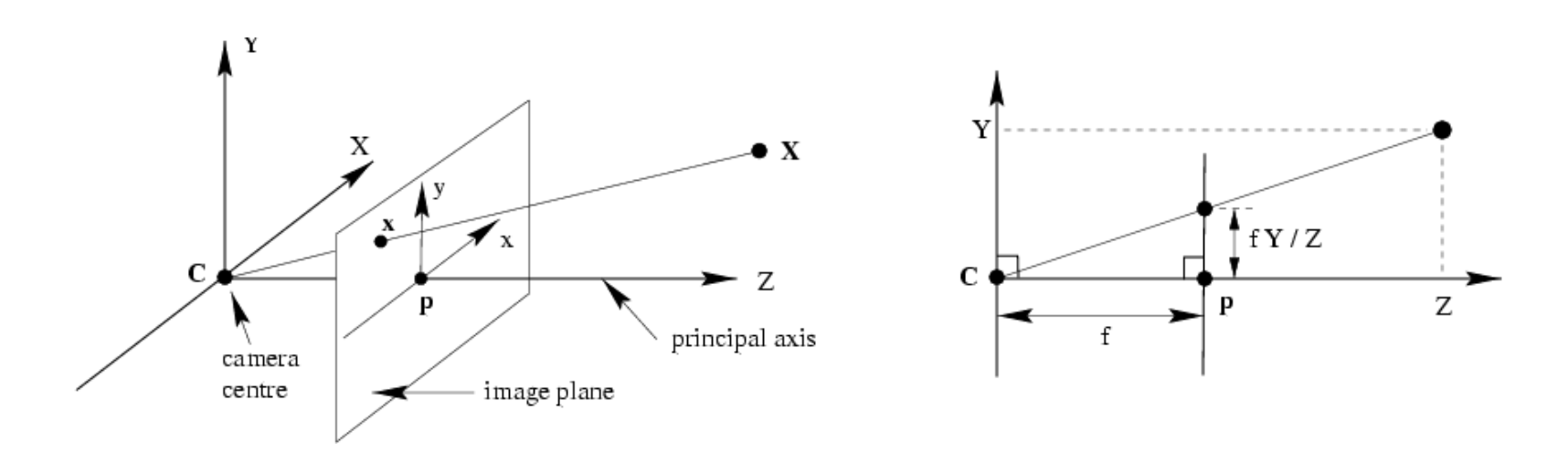

In general, where  $M$  is some 4x4 matrix:

$$
\begin{pmatrix} x \ y \end{pmatrix} = \begin{pmatrix} fX'/Z' \\ fY'/Z' \end{pmatrix} \longleftarrow \begin{pmatrix} fX' \\ fY' \\ Z' \end{pmatrix} = \begin{bmatrix} f & 0 & 0 & 0 \\ 0 & f & 0 & 0 \\ 0 & 0 & 1 & 0 \end{bmatrix} M_{4x4} \begin{pmatrix} X \\ Y \\ Z \\ 1 \end{pmatrix}
$$

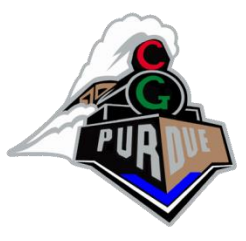

# World to Camera Matrix *M*

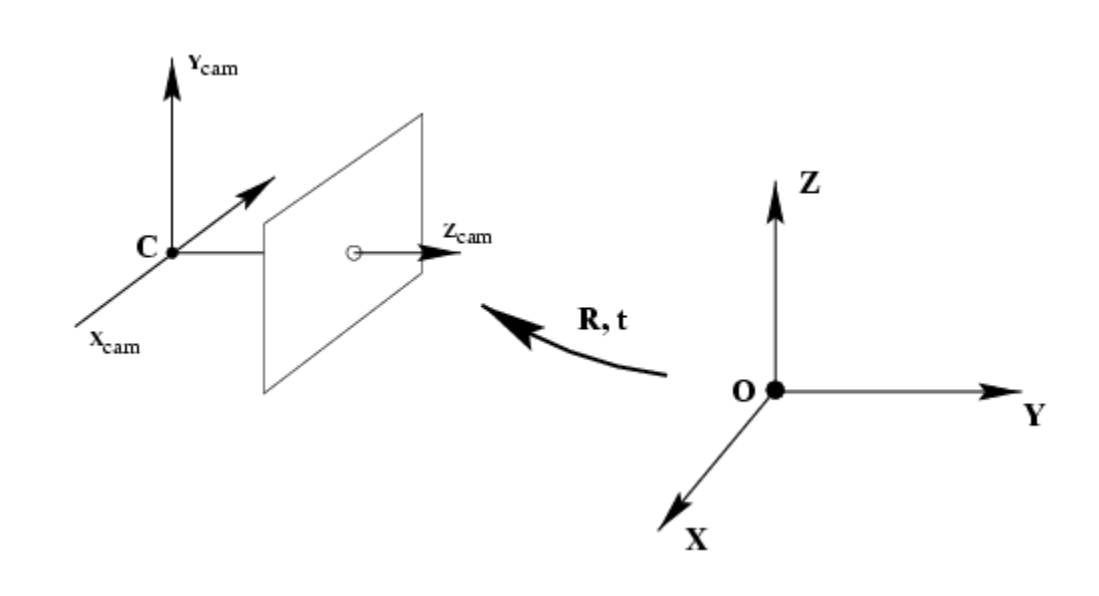

  $\int$  $(X)$  $\overline{\phantom{a}}$  $\overline{\phantom{a}}$  $\overline{\phantom{a}}$  $\overline{\phantom{a}}$  $\overline{\phantom{a}}$  $\setminus$   $\overline{\phantom{a}}$  $\overline{\phantom{a}}$   $\overline{\phantom{a}}$  $\overline{\phantom{a}}$  $=$   $\begin{bmatrix} 0 & 1 \end{bmatrix}$ 1  $\approx$  | R t *Z Y X*  $x_c^{}$  $\widetilde{x}_c = R(\widetilde{X} - C)$  $\widetilde{x}_c = R\widetilde{X} - RC$ <sup>−</sup>*t M* **l l translation vector** 

$$
R=R_{x}R_{y}R_{z}
$$

3x3 rotation matrices

$$
t = \begin{bmatrix} t_x & t_y & t_z \end{bmatrix}^T
$$

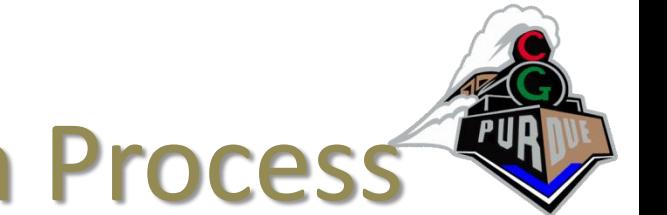

# Perspective Projection Process

• Thus, given 
$$
\tilde{X} = \begin{pmatrix} X \\ Y \\ Z \\ 1 \end{pmatrix}
$$

### …the perspective projection is

$$
\widetilde{x}_p = PM \begin{pmatrix} X \\ Y \\ Z \\ 1 \end{pmatrix}
$$
 
$$
\begin{bmatrix} x \\ y \end{bmatrix} = \begin{bmatrix} \widetilde{x}_{p_x} / \widetilde{x}_{p_z} \\ \widetilde{x}_{p_y} / \widetilde{x}_{p_z} \end{bmatrix}
$$

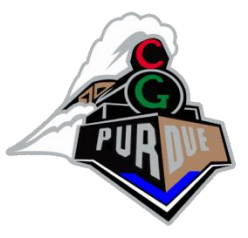

# OpenGL Equivalent

```
…
glMatrixMode(GL_PROJECTION);
…
gluPerspective(60, 1.0, 0.1, 1000.0);
…
glMatrixMode(GL MODELVIEW);
…
glTranslatef(tx,ty,tz);
glRotatef(rx,1,0,0);
g1Rotatef(ry, 0, 1, 0);glRotatef(rz,0,0,1);
```

```
/* or glLoadMatrixf(mat); */
```
…

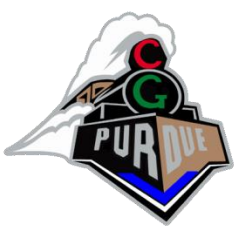

# Projection Transformations

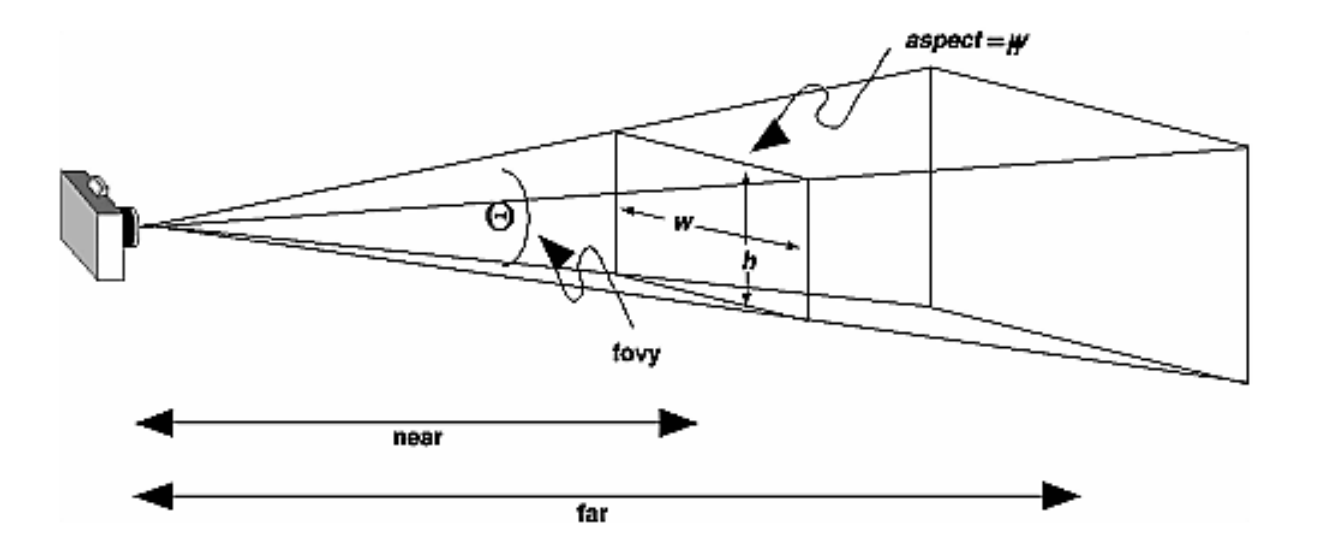

**void gluPerspective(GLdouble fovy, GLdouble aspect, GLdouble near, GLdouble far);** 

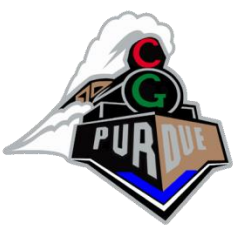

# Projection Transformations

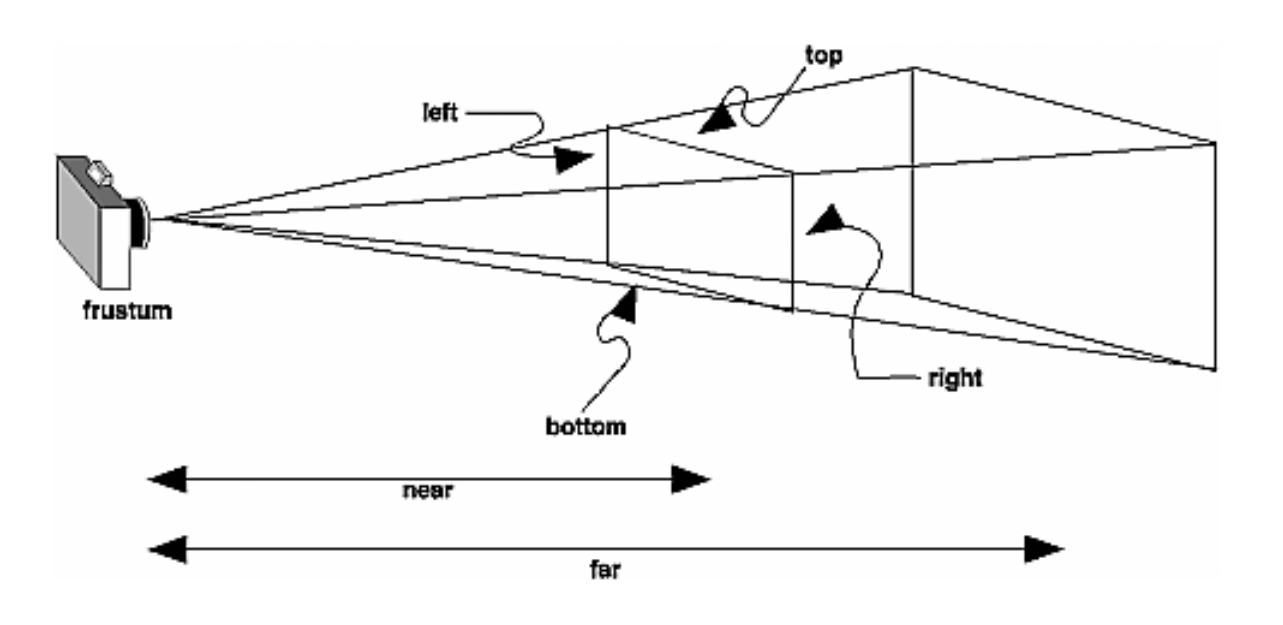

**void glFrustum(GLdouble left, GLdouble right, GLdouble bottom, GLdouble top, GLdouble near, GLdouble far);**

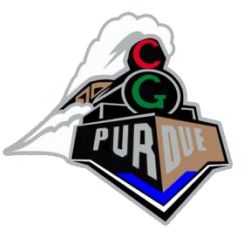

# Projection Transformations

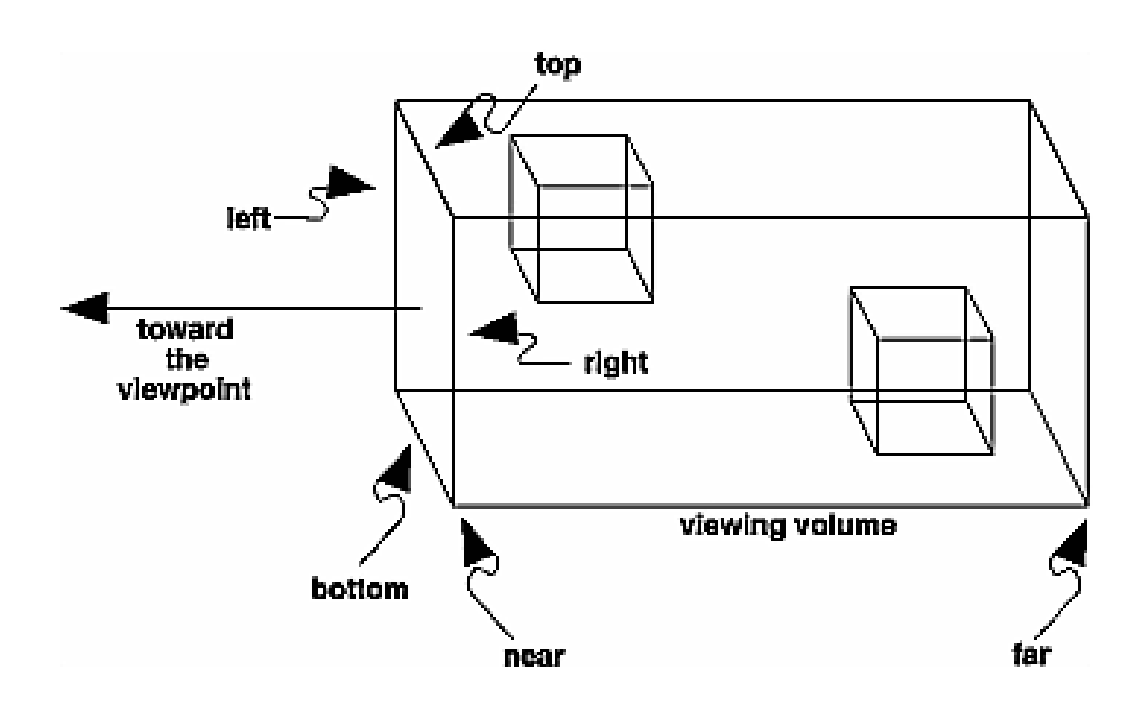

**void glOrtho(GLdouble left, GLdouble right, GLdouble bottom, GLdouble top, GLdouble near, GLdouble far);** 

**void gluOrtho2D(GLdouble left, GLdouble right, GLdouble bottom, GLdouble top);** 

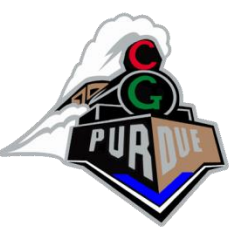

# Example OpenGL Rendering

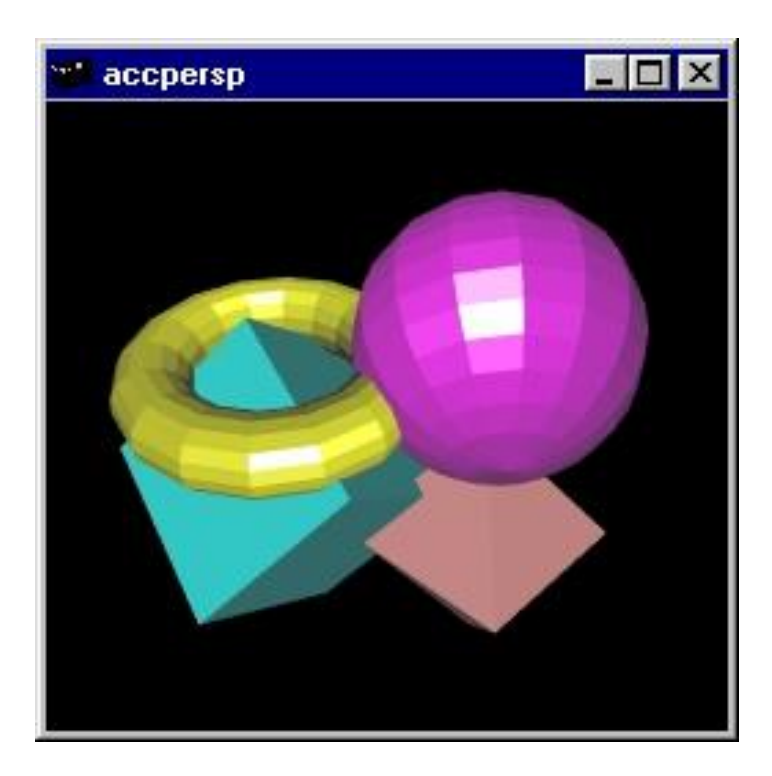

• Perspective is "mathematically" accurate…

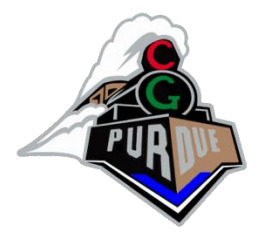

# (3D) Perception

• There is lot more to it…

## Perception

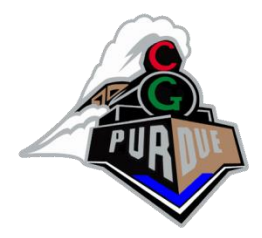

• Size-distance relationship

– Same size object at two distances…

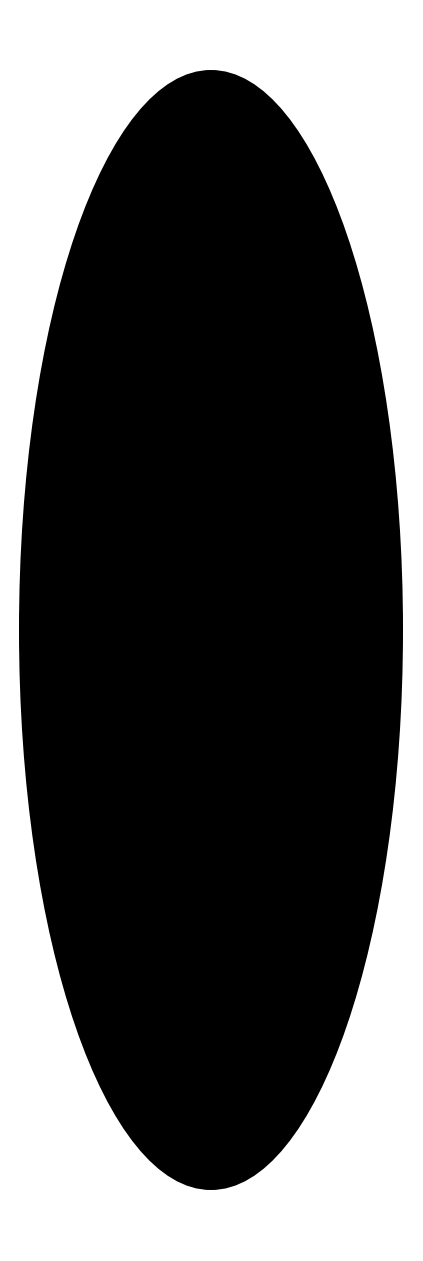

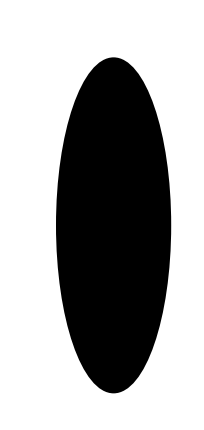

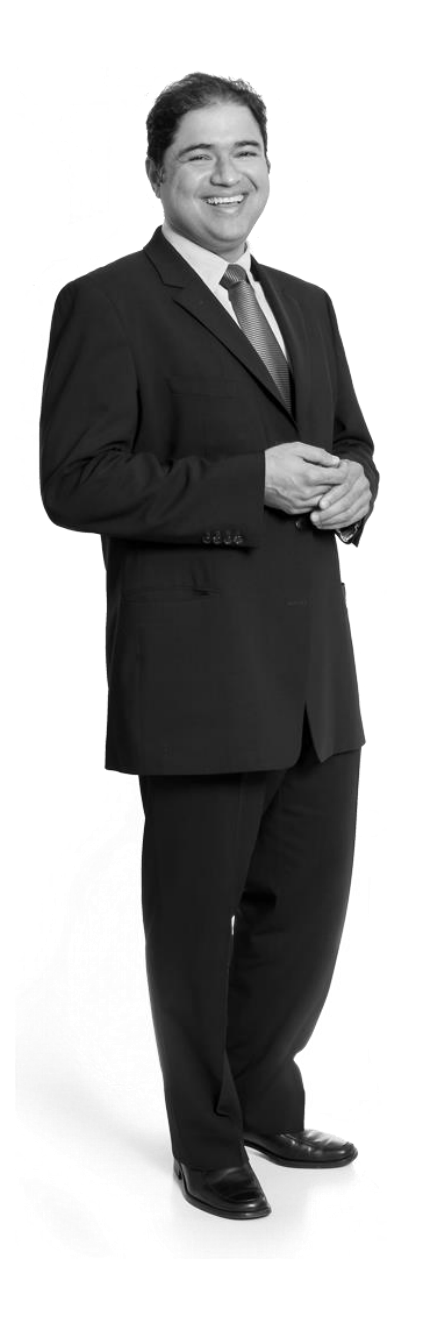

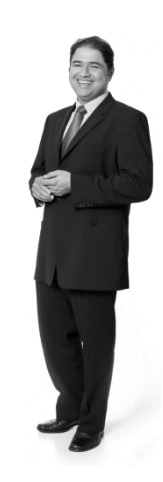

### Perception

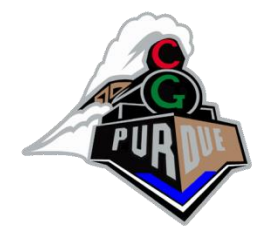

• Importance of ground plane, shadows…

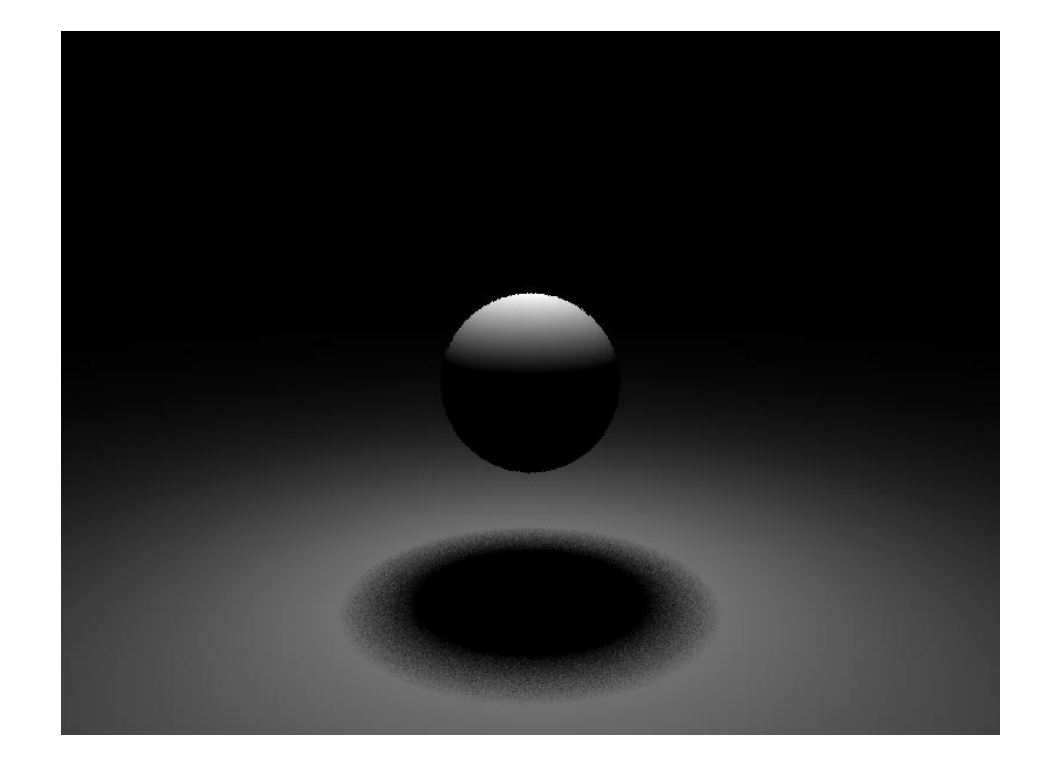

## Perception

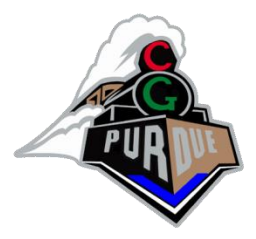

• Alto Relief

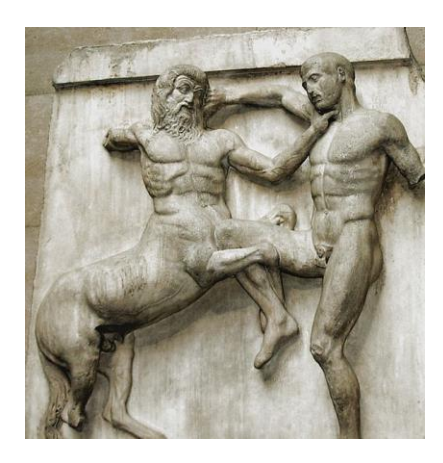

• Sunken Relief

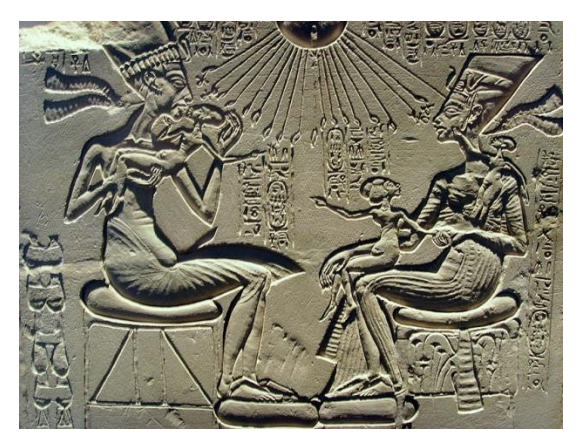

# (Relief Images)

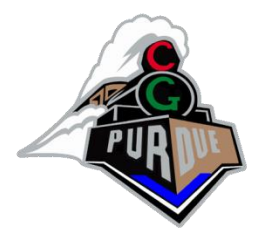

• We will see this type of things later…

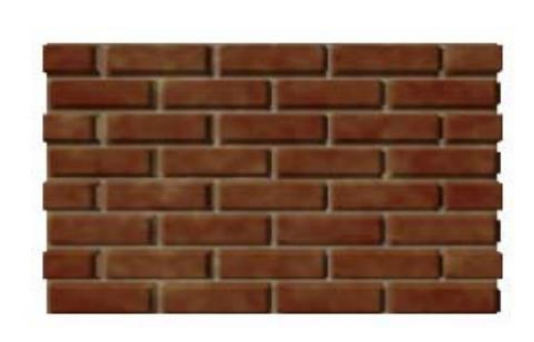

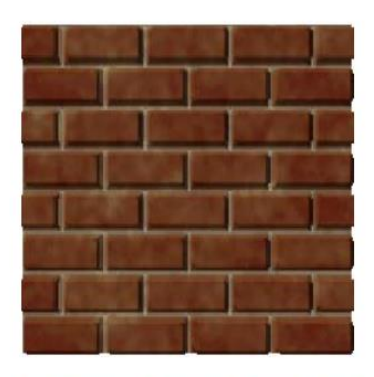

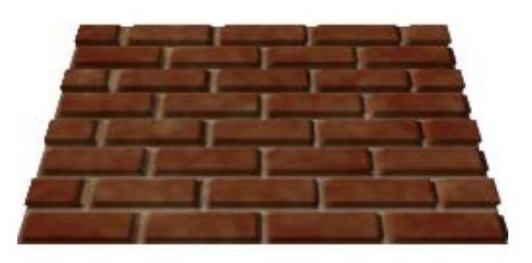

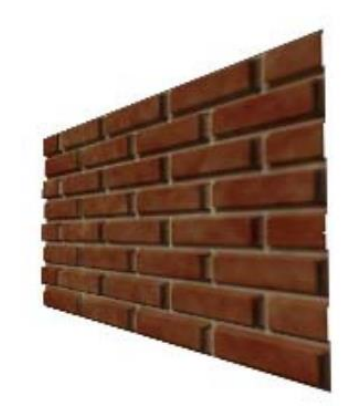

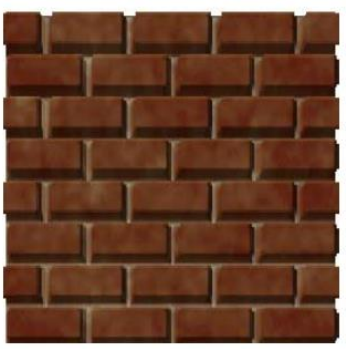

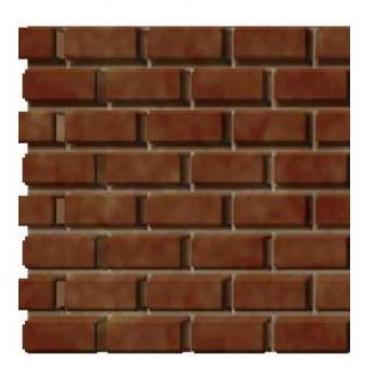

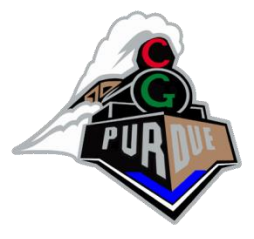

### Perception: Bas-Relief

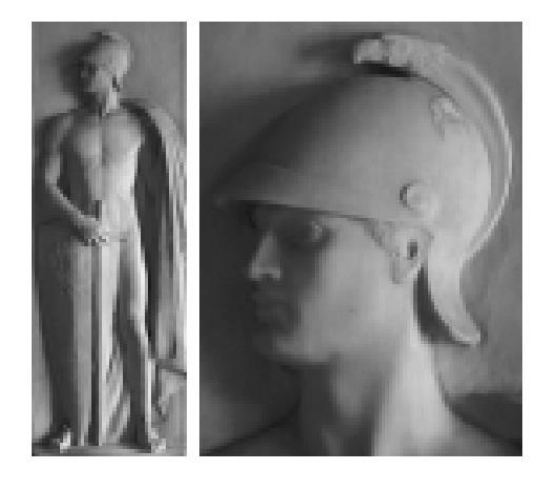

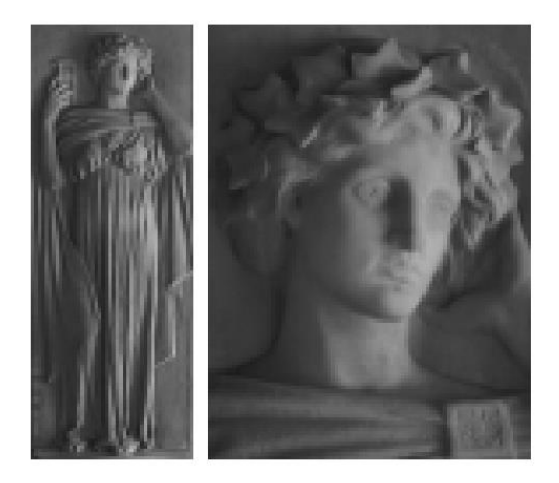

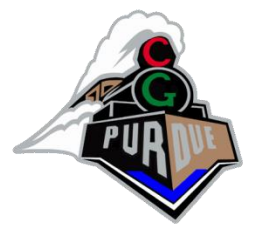

### Perception: Bas-Relief

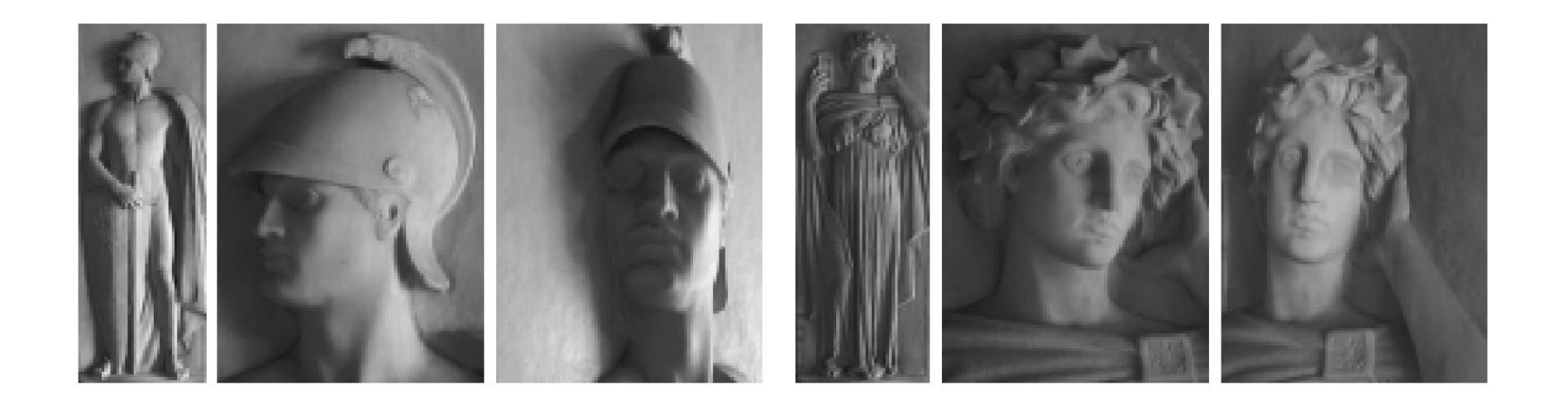

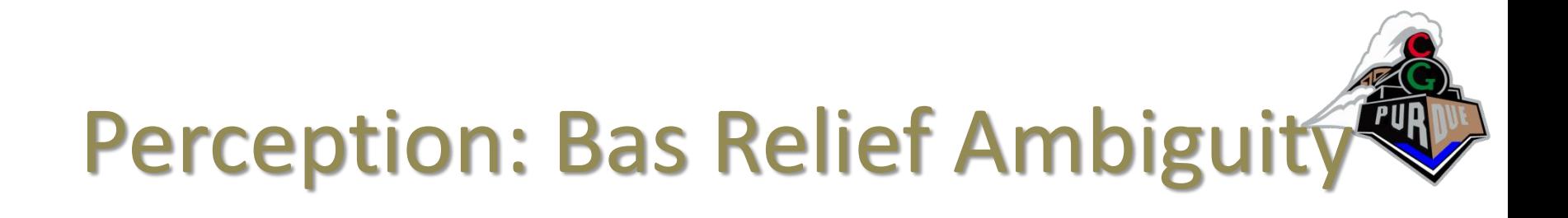

 $NL^T = C$ 

or

$$
NRR^T L^T = C
$$
  

$$
NGG^{-1}L^T = C
$$

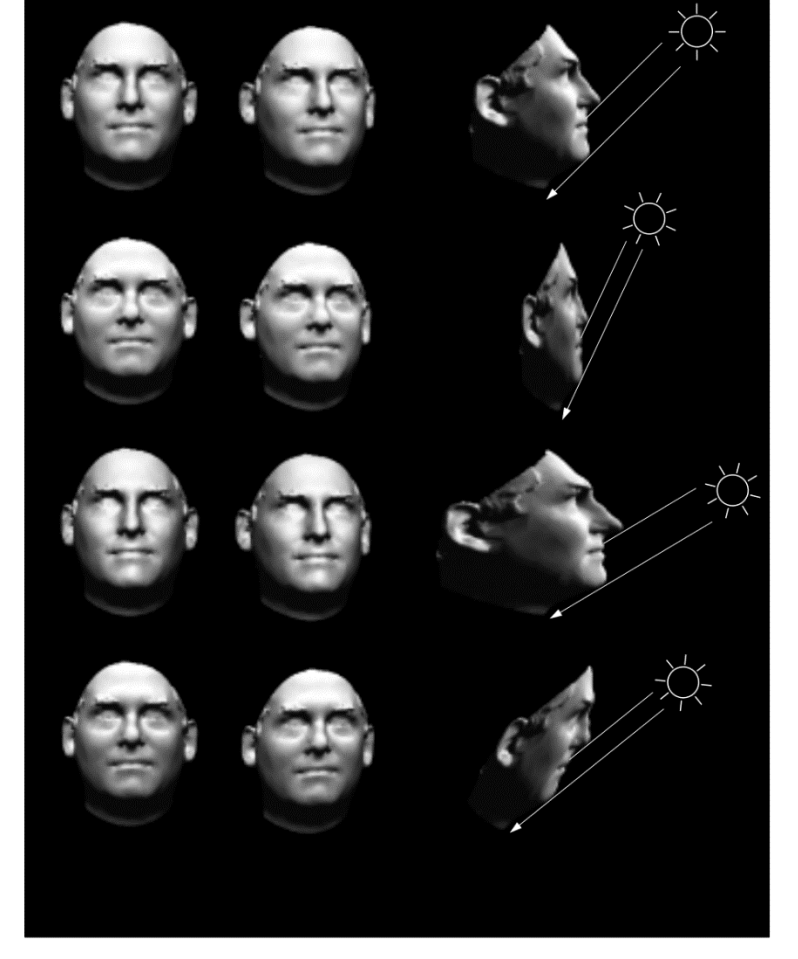

??

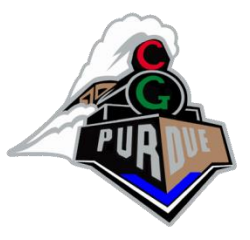

# Perception: Inconsistencies

• Escher

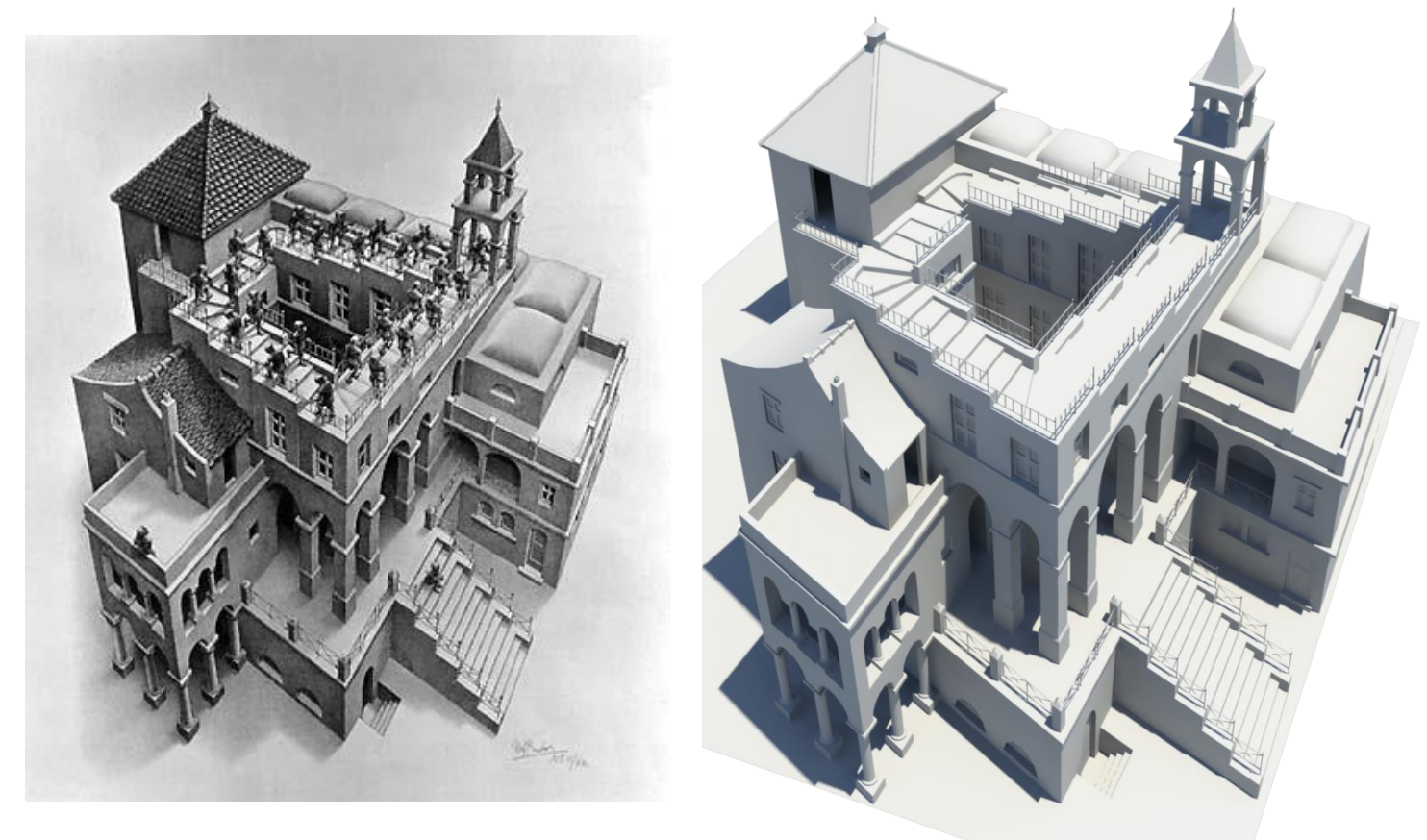

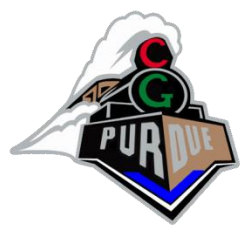

## Perception: Nekker Cube

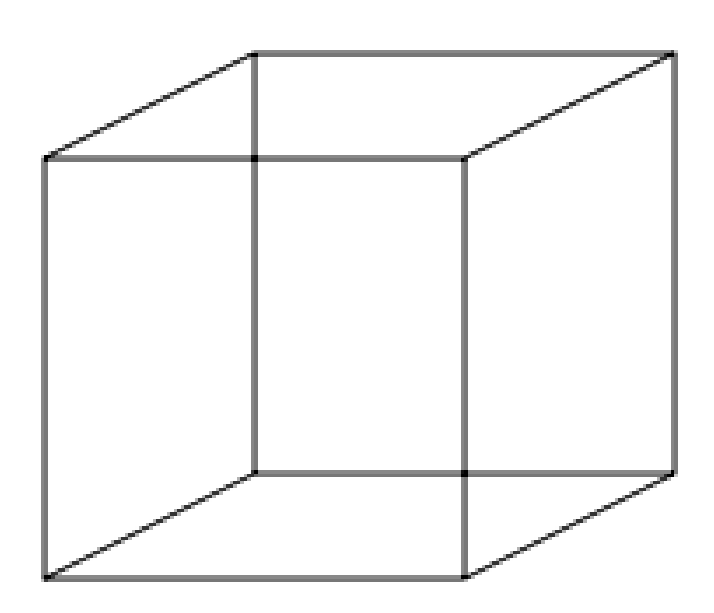

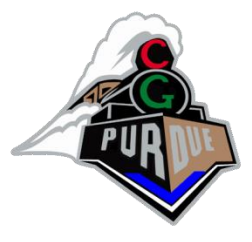

# Perception: Nekker Cube

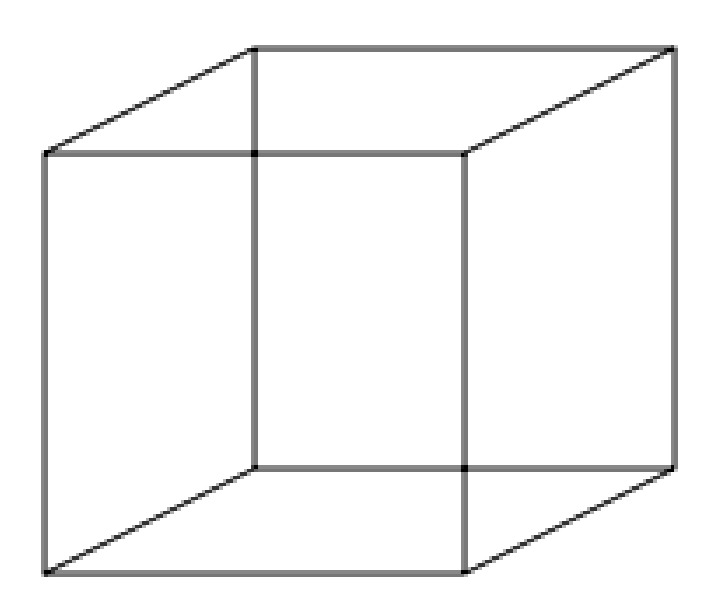

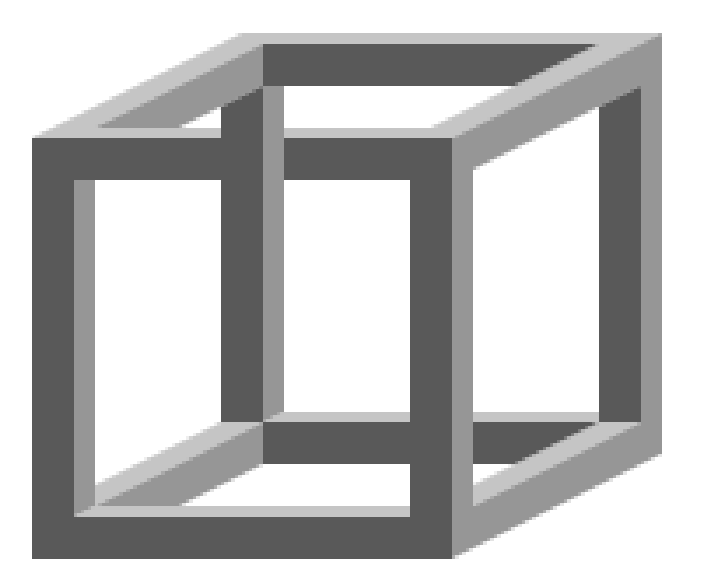

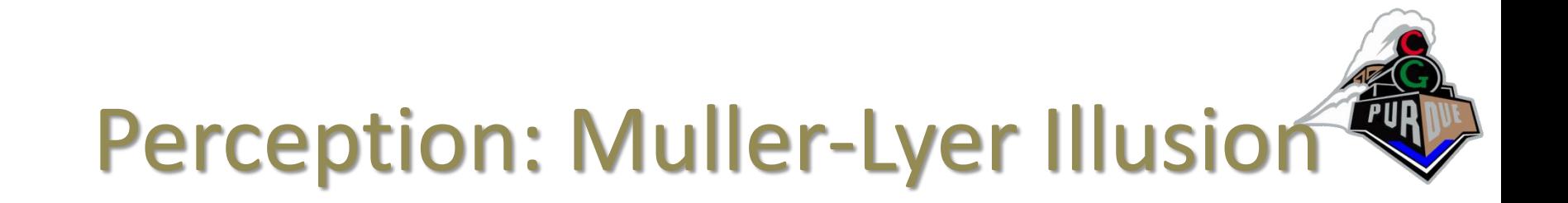

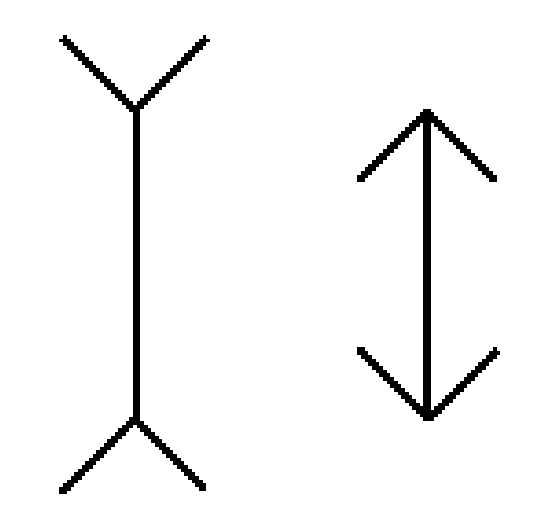

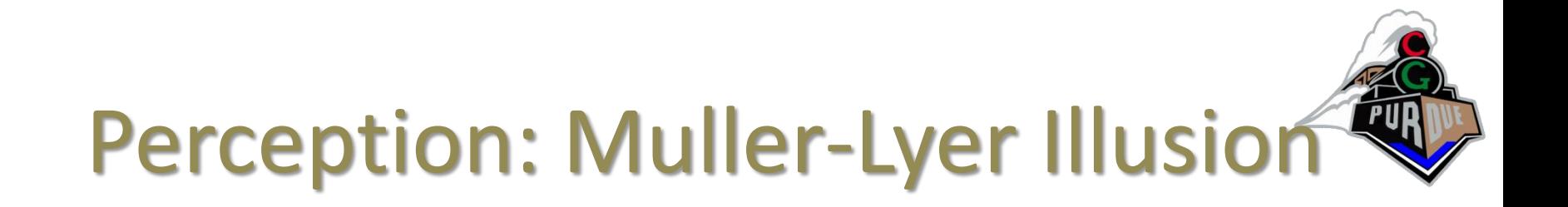

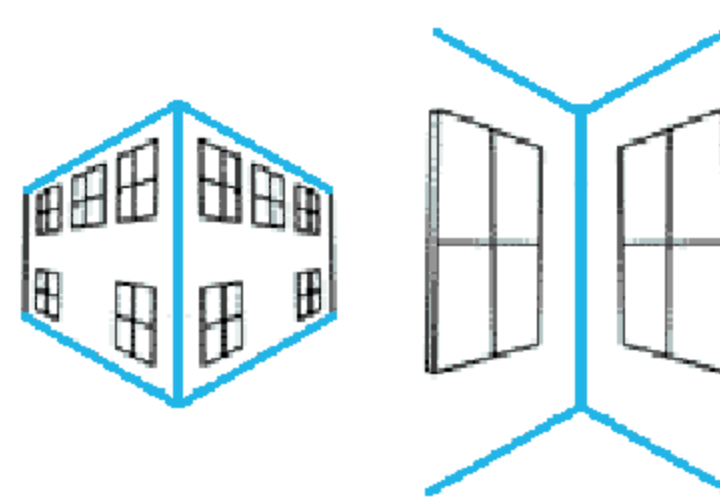

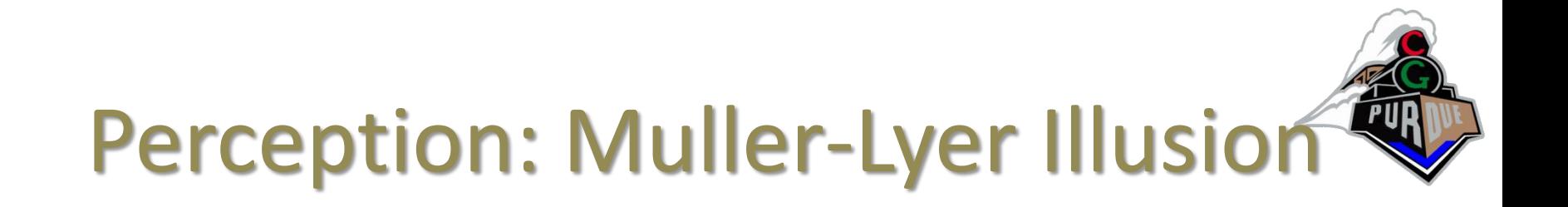

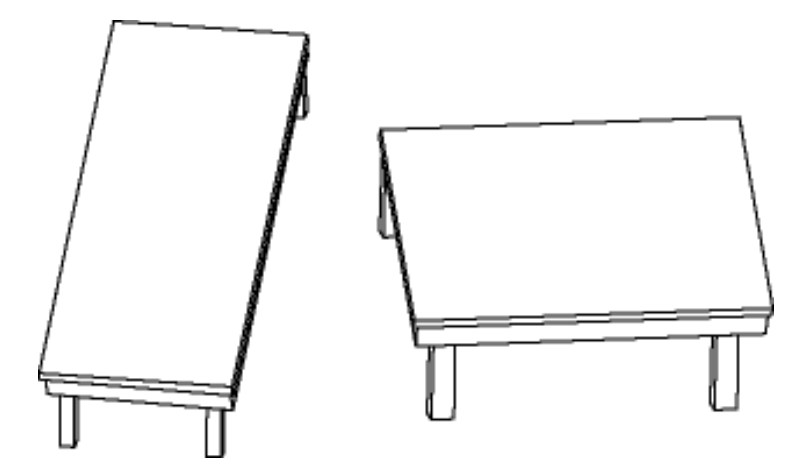

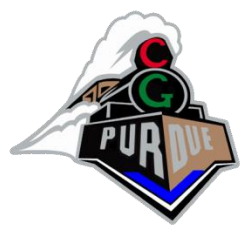

# Back to Projection Matrices…

- Basic Perspective Projection:
	- $\begin{bmatrix} f & 0 & 0 \\ 0 & f & 0 \\ 0 & 0 & 1 \end{bmatrix}$
- Basic Orthographic:
	- $\begin{bmatrix} 1 & 0 & 0 \\ 0 & 1 & 0 \\ 0 & 0 & 1 \end{bmatrix}$

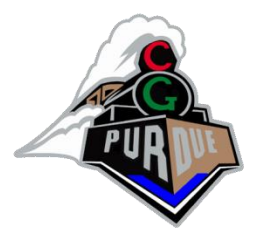

# Projection Matrix

- Problem (maybe?):
	- The formulation give does not pass z, or depth, though the transformation pipeline
	- What can we do?

**IDEAS????**

# **Options**

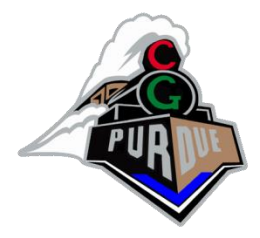

- Trivial changes?
- Funky matrices…
- Re-mapping options…

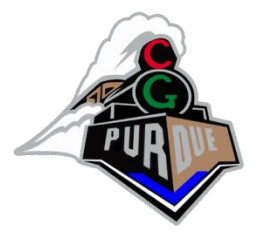

# Projection Matrices

• Passthrough Z Perspective Projection:

$$
\begin{bmatrix} n & 0 & 0 & 0 \\ 0 & n & 0 & 0 \\ 0 & 0 & n+f & -nf \\ 0 & 0 & 1 & 0 \end{bmatrix}
$$

$$
\text{If } (Z = n), \text{ then } Z = \left( n + f - \frac{nf}{n} \right) = n
$$
\n
$$
\text{If } (Z = f), \text{ then } Z = \left( n + f - \frac{nf}{n} \right) = f
$$

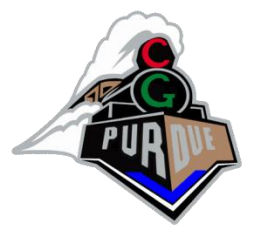

# Projection Matrices

• To map  $[-1,+1]$  to viewing frustum (l,r,b,t,n,f):

$$
\begin{bmatrix} 2n/(r-l) & 0 & 0 & -(r+l)/(r-l) \\ 0 & 2n/(t-b) & 0 & -(t+b)/(t-b) \\ 0 & 0 & 2n f/(n-f) & -(n+f)/(n+f) \\ 0 & 0 & 0 & 1 \end{bmatrix}
$$